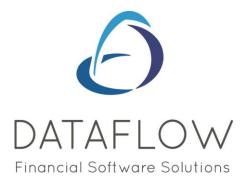

# Navigating the System

Dear user,

You must make sure that you have read this, "Navigating the System", first before reading any other Clarity guides as without a good knowledge of the navigation you will not fully benefit from the features and shortcuts that Clarity will provide for you.

Also at the end of each guide, there may be a list of other supplements for further explanation of features within the routine.

Enjoy exploring Clarity and please do not hesitate to suggest any improvement that you feel will be useful to add to this document.

Warmest regards

Dataflow (UK) Ltd

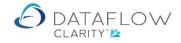

# Contents

| Introduction                        |     |
|-------------------------------------|-----|
| Starting Dataflow Clarity           | .4  |
| Top Menu and moving between modules | .5  |
| Dataflow Clarity Interface          | .6  |
| Mouse                               | .6  |
| Keyboard Operation                  | .7  |
| Window Styles                       | .7  |
| Grids                               | . 8 |
| Filters                             | 13  |
| Selecting range for the reports     | 15  |
| Button Controls                     |     |
| Dropdown/Browse Edit Boxes          | 19  |
| Printing                            | 20  |
| Things not to attempt for now       | 23  |

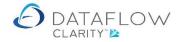

#### Introduction

Dataflow Clarity (Referred to as Clarity in this document) is a modular accounting system engineered to bring powerful yet easy to use procedures and extensive control options into the most fundamental area of business operation. For those familiar with windows applications Clarity interface should present few, if any, obstacles. Those not so familiar and even non-accounting professionals can relax as they discover how straightforward the system is to operate.

This guide is intended to provide a thorough overview of Clarity operations but should not be considered a detailed instruction manual.

The menus within each module are presented on a common theme which means finding your way around to operate the system can be learnt quite easily. All Setup and Administration tools for all the modules are located under one menu (System Manager)

The first few sections cover general aspects of using Clarity. After this, each of the modules is covered separately starting with System Manager, then the Nominal Ledger because it is the core of the accounts process followed by Sales and Purchase Ledgers.

When initially implementing the system, Sales and Purchase Ledgers may be setup before the Nominal but you may have to return to some routines to complete references to Nominal account codes. It is strongly recommended to review all set up parameters prior to linking the Sales and Purchase ledgers to the Nominal.

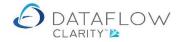

# **Starting Dataflow Clarity**

Once installed on your computer open Clarity by clicking once on its menu item on Start-Program Menu. Alternatively, you may choose to use a shortcut on the desktop, in this case click it twice in succession.

After launching Clarity you will be asked for your Username and Password login details. Only the Password is case sensitive.

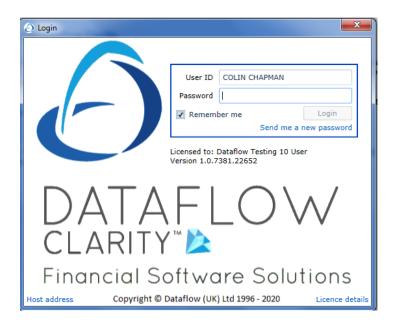

Clarity uses the same username and password credentials you would enter if you were to use the standard dataflow accounts application. If you have not been issued a Username and Password please contact internal IT personnel to acquire them.

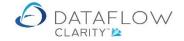

# Top Menu and moving between modules

| 🗿 Dataflow Clarity | . one        |                 |             | i urugiupii       |                    |              | a Section  | Syrc                                   |                       |
|--------------------|--------------|-----------------|-------------|-------------------|--------------------|--------------|------------|----------------------------------------|-----------------------|
| Sales Ledger       | Sales Orders | Purchase Ledge  | Purchas     | e Orders Nomir    | al Ledger          | Timesheets   | System     | Company Miles Brown and Sons & Co. 🔷 🔻 | User: COLIN CHAPMAN * |
| Browse             | Cash         | Invoice Proform | a Scheduled | Close<br>Period   | Customer<br>Data • | Transactions | Statements |                                        |                       |
| Customer Accounts  | Transactions | Invoid          |             | Period Processing |                    | Reporting    |            |                                        |                       |
|                    |              |                 |             |                   |                    |              |            |                                        |                       |
|                    |              |                 |             |                   |                    |              |            |                                        |                       |
|                    |              |                 |             |                   |                    |              |            |                                        |                       |
|                    |              |                 |             |                   |                    |              |            |                                        |                       |
|                    |              |                 |             |                   |                    |              |            |                                        |                       |
|                    |              |                 |             |                   |                    |              |            |                                        |                       |
|                    |              |                 |             |                   |                    |              |            |                                        |                       |
|                    |              |                 |             |                   |                    |              |            |                                        |                       |
|                    |              |                 |             |                   |                    |              |            |                                        |                       |
|                    |              |                 |             |                   |                    |              |            |                                        |                       |
|                    |              |                 |             |                   |                    |              |            |                                        |                       |
|                    |              |                 |             |                   |                    |              |            |                                        |                       |
|                    |              |                 |             |                   |                    |              |            |                                        |                       |
|                    |              |                 |             |                   |                    |              |            |                                        |                       |

Once you have logged in you are presented with a tool bar menu like this:

The information displayed within each window will be associated with the selected company (highlighted above in red). If there are multiple companies simply select the required company via the drop down to display the associated data.

Click on each tab to move between the modules.

Click on the icon to access the desired option within each tab.

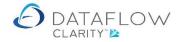

## **Dataflow Clarity Interface**

#### Mouse

Using the mouse is the standard way of navigating your way around the software. Use the mouse for menu selections, selecting entry fields within a window and also to control window displays themselves i.e. change size and position on the desktop.

Below are some terms you may be familiar with;

| Point        | Slide the mouse on the desk to move the screen pointer to specific location.    |
|--------------|---------------------------------------------------------------------------------|
| Click        | Quickly press and release the left mouse button at the specific location.       |
| Double Click | Quickly press and release the left mouse button twice at the specific location. |
| Drag         | Hold down the left mouse button whilst moving the mouse across the page.        |
|              | This technique is used to drag a window border to increase or decrease          |
|              | window size. Also drag the window title bar to reposition the entire window.    |
| Right Click  | Quickly press and release the right mouse button at the specific location. This |
|              | function usually displays a pop-up menu that is directly associated with the    |
|              | object/ location you have right clicked on.                                     |

The mouse pointer can also take on different shapes depending on the kind of action that is being performed and what it is you are currently pointing at. For example the pointer will become an hourglass when Clarity is performing an update or making a request to the database server.

It is likely that most of you will be familiar with the basic mouse operation so In addition to using the mouse device the system has been designed to support keyboard short-cuts particularly for dataentry routines. If memorized and utilized effectively these keyboard short-cuts can significantly increase your navigational and input speeds.

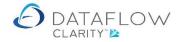

#### **Keyboard Operation**

When entering data, keyboard operation is likely to be favored due to its increased performance over the mouse.

You may have noticed that usually the majority of recognized software packages will have a menu system and in the menu system some or all of the options will have one letter underlined.

Later versions of windows requires the Alt key to be depressed before the command letter is either displayed or underlined so if you cannot see an underlined letter on any menu press the Alt key.

Once you've accessed a Transaction Window in addition to the mouse and Alt + 'Command' can also use the Tab key to jump between fields and buttons. You can also Tab in the opposite direction by holding the Shift key whilst Tabbing.

#### Window Styles

After you've accessed a window take a moment to familiarize yourself with its layout and content. You'll find that we have maintained a great deal of consistency with the button and tab layouts across Clarity, particularly within the transaction windows. This assists in reducing the initial learning curve required to familiarize yourself with the system and enables you to focus more on the actual input reducing mistakes and increasing efficiency in the long term.

As the windows look so similar the active window name will always be displayed on the top title bar.

You can access tabs either by simply clicking on the tab itself using the mouse or use the associated Shift + Alt + Letter' key command mentioned earlier. In some cases each tab will represent a separate sub routine with its own editing controls (buttons) but in most cases each tab follows on from the previous tab providing stepping stones through the input procedure.

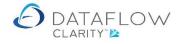

#### Grids

Grids within a window display details in row and column format. Each row reflects a record and each column identifies the entries associated with that record.

| ales Ledg | jer Sal     | es Orde |                     |                                        | Nominal Led  | lger Timesheets System              |             |             |                 |             | Company Miles Brown and Sons & Co |              | Iser: COLIN CHAPI |
|-----------|-------------|---------|---------------------|----------------------------------------|--------------|-------------------------------------|-------------|-------------|-----------------|-------------|-----------------------------------|--------------|-------------------|
| 12 (      | ا م         |         | 0                   | <b>3</b> ,                             |              |                                     |             |             |                 |             |                                   |              |                   |
| ders G    | ceived Inv  | oices   | Approve<br>Orders P | New cXml<br>unchout Order Setup Wizard |              |                                     |             |             |                 |             |                                   |              |                   |
| Docume    | nt Processi | ng      | Authorisation       | Punchout                               |              |                                     |             |             |                 |             |                                   |              |                   |
| thorised  | Released    | Туре    | Order Reference     | Status                                 | Account Code | Account Name                        | Date        | Due Date    | Amount Currency | Amount O/S  | Email to                          | Last sent as | Net Amount Pun    |
| •         | D           | ORD     | 0000007828          | Part Delivered, part invoiced          | DBW001       | De Burgh Wine Merchants Ltd         | 01-Apr-2020 | 01-Apr-2020 | £ 816.94        | £ 187.19    | Accounts@deburghstest.com         | 3            | £ 680.78          |
| ٠         | D           | ORD     | 0000007826          | Part Delivered, part invoiced          | CPM001       | Campbells Prime Meat Ltd            | 01-Apr-2020 | 01-Apr-2020 | £ 518.40        | £ 163.50    | accounts@Campbells-Prime-Meat.co  | 6            | £ 518.40          |
| ٠         | D           | ORD     | 0000007825          | Outstanding                            | 5М           | 5M Quality Rail Services Ltd        | 12-May-2020 | 12-May-2020 | £ 240.00        | £ 240.00    |                                   |              | £ 200.00          |
| ٠         |             | ORD     | 0000007824          | Outstanding                            | 5M           | 5M Quality Rail Services Ltd        | 09-Apr-2020 | 09-Apr-2020 | £ 2,400.00      | £ 2,400.00  |                                   |              | £ 2,000.00        |
| ٠         | <u></u>     | ORD     | 0000007823          | Outstanding                            | 5М           | 5M Quality Rail Services Ltd        | 09-Apr-2020 | 09-Apr-2020 | £ 1,200.00      | £ 1,200.00  |                                   |              | £ 1,000.00        |
| ٠         | 2           | ORD     | 0000007822          | Outstanding                            | BRAT         | Bratford Design Services            | 14-Mar-2020 | 20-May-2020 | £ 50,868.00     | £ 50,868.00 | jim@bof.co.uk                     |              | £ 42,390.00       |
| ٠         | 2           | ORD     | 0000007821          | Outstanding                            | 5M           | 5M Quality Rail Services Ltd        | 14-Mar-2020 | 14-May-2020 | £ 55,200.00     | £ 55,200.00 |                                   |              | £ 46,000.00       |
| ٠         |             | ORD     | 0000007820          | Outstanding                            | 5M           | 5M Quality Rail Services Ltd        | 08-Dec-2019 | 08-Dec-2019 | £ 2,620.25      | £ 2,620.25  |                                   |              | £ 2,230.00        |
| ٠         |             | ORD     | 0000007819          | Outstanding                            | AUDIO        | Audio Supply and Rental Services bu | 04-Feb-2020 | 04-Feb-2020 | £ 3,260.62      | £ 3,260.62  | mike@asrsb.co.uk                  |              | £ 2,775.00        |
| ٠         | 2           | ORD     | 0000007818          | Outstanding                            | AUDIO        | Audio Supply and Rental Services bu | 04-Feb-2020 | 04-Feb-2020 | £ 323.12        | £ 323.12    | mike@asrsb.co.uk                  |              | £ 275.00          |
| ٠         |             | ORD     | 0000007817          | Outstanding                            | NOVES        | Noves Consultancy&Design Ltd        | 01-Mar-2020 | 01-Mar-2020 | £ 117.50        | £ 117.50    |                                   | 6            | £ 100.00          |
| ٠         |             | ORD     | 0000007816          | Part invoiced                          | NOVES        | Noves Consultancy&Design Ltd        | 01-Dec-2019 | 01-Dec-2019 | £ 94,000.00     | £ 11,750.00 |                                   | 6            | £ 80,000.00       |
| ٠         |             | ORD     | 0000007815          | Outstanding                            | CAPLON       | Caplon Furniture Supplies           | 24-Feb-2020 | 24-Feb-2020 | £ 117.50        | £ 117.50    |                                   | 6            | £ 100.00          |
| ۰         |             | ORD     | 0000007814          | Outstanding                            | 5M           | 5M Quality Rail Services Ltd        | 07-Mar-2020 | 07-Mar-2020 | £ 12,925.00     | £ 12,925.00 |                                   | 6            | £ 11,000.00       |
| ۰         |             | ORD     | 0000007812          | Outstanding                            | T00001       | Texauto Ltd                         | 15-Dec-2019 | 15-Dec-2019 | £ 7,050.00      | £ 7,050.00  |                                   | 6            | £ 6,000.00        |
| ۰         | 3           | ORD     | 0000007811          | Outstanding                            | BRAT         | Bratford Design Services            | 10-Jan-2020 | 10-Jan-2020 | £ 58,750.00     | £ 58,750.00 | jim@bof.co.uk                     | 3            | £ 50,000.00       |
| ۰         | Ð           | ORD     | 0000007810          | Outstanding                            | BEST01       | Best Rail Group                     | 05-Nov-2019 | 05-Nov-2019 | £ 47,000.00     | £ 47,000.00 |                                   | 3            | £ 40,000.00       |
| ۰         | 1           | ORD     | 0000007809          | Outstanding                            | LOTTS        | Lott and Lott Rail Services Ltd     | 05-Nov-2019 | 05-Nov-2019 | £ 35,250.00     | £ 35,250.00 |                                   | 3            | £ 30,000.00       |
| ۰         | Ð           | ORD     | 0000007807          | Part invoiced                          | BRAT         | Bratford Design Services            | 31-Oct-2019 | 31-Oct-2019 | £ 58,750.00     | £ 23,500.00 | jim@bof.co.uk                     | đ            | £ 50,000.00       |
| ٠         |             | ORD     | 0000007805          | Outstanding                            | AUDIO        | Audio Supply and Rental Services bu | 31-Dec-2019 | 31-Dec-2019 | £ 317.25        | £ 317.25    | mike@asrsb.co.uk                  |              | £ 270.00          |
|           |             |         |                     |                                        |              | П                                   |             |             |                 |             |                                   |              | ,                 |
| standin   | q           |         |                     |                                        |              |                                     |             |             |                 |             | н                                 |              | Page 1 of 2       |

The columns can be moved allowing you to arrange them any way you choose. In order to move a column you simply move the mouse cursor over the column header you wish to move, click and hold down the left mouse button and drag the column left or right to the desired position and release the mouse button to set.

You will only be able to move one column at a time but the column formation will be associated with your user record so provided your user record is being correctly saved your chosen format will be displayed the next time you log in using the same username and password.

Horizontal and vertical scroll bars let you browse information within a grid.

Once you've moved the columns into your chosen order you may also freeze any number of columns starting from the left-hand side of the grid. Once you have set your freeze point those left-hand columns will be fixed when you next use the horizontal scroll bar.

The freeze column functionality is available within most browse windows. To set a freeze point simply open the desired window and look to the far left-hand side of the grid, you'll see a thin grey vertical line, hold the cursor over this line and the cursor will change to a double ended arrow, at this point click and drag the line to your chosen freeze point.

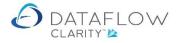

The image below shows where to find this line. The line is highlighted in green in this example to identify where the line is:

|                   |                                   |               |                           | Accession for the second |                  |           |                    | Company Miles Brown and        | i Sons & Co. 🔻 Use   | er: Ji |
|-------------------|-----------------------------------|---------------|---------------------------|--------------------------|------------------|-----------|--------------------|--------------------------------|----------------------|--------|
| Sales Led<br>Brow |                                   | ce Proforma S | cheduled Cl<br>Invoice Pe | Nominal Ledger           |                  | Ø<br>rts∙ | ts System          |                                |                      |        |
| ode 🔻 li          | ke Ali   A   B   C   D            | E   F   G   H | H   I   J   K   L         | M   N   O   P            | Q   R   S   T    | U   1     | v   w   x   y   z  | 0   1   2   3   4   5   6      | 7   8   9            |        |
| Code              | Name                              | Balance       | Currency Balance          | Credit Limit             | Default Currency | Status    | Address Department | Address Line 1                 | Address Line 2       | Add    |
| A00001            | Airfreight Systems LTD            | £ 196,883.36  |                           | £ 75,000                 |                  |           |                    | 21 Ashgrove Road               | Horley               |        |
| AB0001            | A Booker PLC                      | £ 376,276.10  | € 424,149.58              | € 50,000                 | EUR              |           |                    | Booker House                   | Upper High Street    |        |
| AQ0001            | Agustin Quevedo                   | £ 68,061.92   | € 82,675.20               | € 10,000,000             | EUR              | 5000      |                    | Ona 55, 4-B                    | 28050 Madrid         |        |
| B00002            | British Financial Planning Co.    | £ 87,065.46   |                           | £0                       |                  |           |                    | 25 Staplefield Avenue          | Swindon              |        |
| BRIT01            | British Commercial Services       | £ 220,151.65  |                           | £ 200,000                |                  |           |                    | 12 Downs Street                | London               |        |
| C00001            | Coverall Advertising Consultants  | £ 124,546.63  | \$ 156,840.00             | \$ 100,000               | USD              |           |                    | Colwood House                  | Colwood Hill         |        |
| CHAN              | Channel Computer Development      | £ 429,885.00  |                           | £0                       |                  |           |                    | 25 Coastline Avenue            | Eastbourne           |        |
| CPL001            | Computer Private Limited          | £ 51,504.00   |                           | £ 30,000                 |                  |           |                    | 30 Coronation Ave              | reendale             |        |
| ECO               | ECO Electrical Wholesalers LTD    | £ 56,407.24   | \$ 77,542.90              | \$ 0                     | USD              |           |                    | Unit A , Cradle Hill Indust. E | state Upper Dumsford |        |
| G00001            | Graystone Insurance CO LTD        | £ 57,138.00   |                           | £ 750                    |                  |           |                    | 150 Eastern Road               | Newcastle-Upon-Tyne  |        |
| HARVEY            | Harveys Financial Planning Ltd    | £ -3,197.52   |                           | £ 40,000                 |                  |           |                    | 3 Great Thorndean Place        | London               |        |
| 00001             | Joseph Drawit Associates          | £ 69,254.00   |                           | £0                       |                  |           |                    | 21 Cambridge Road              | Ipswich              |        |
| LA                | LA Property Consultants           | £ 33,103.50   |                           | £ 45,000                 |                  |           |                    | Albion House                   | 78 High Street       |        |
| LAI001            | Lifeboat Associates ITALIA s.r.l. | £ 51,331.11   | € 60,672.80               | € 40,000                 | EUR              |           |                    | 20146 Miland - Via Frua, 14    | C.C.I.A.A.           |        |
| MARVEL            | Marvel Office Technology LTD      | £ 20,777.64   |                           | £0                       |                  |           |                    | 10, Raleigh Court              | Livingstone way      |        |
| NASAT             | Nasat Pharmaasdceuticals LTD      | £ 9,128.50    |                           | £ 10,000                 |                  |           |                    | Hurst Lane Industrial Estate   | Northdean            |        |
| PRIME             | Prime Chemicals LTD               | £ -573.00     |                           | £ 0                      |                  |           |                    | Prime House                    | Chiddel Trading Est. |        |
| •                 |                                   |               |                           |                          |                  |           |                    |                                |                      | •      |
| By Compa          | iny                               |               |                           |                          |                  |           |                    | H A                            | H Page 1 c           | of 2   |

In the example image **below**, I have set my freeze point after the Currency Balance column. As above the freeze point line is highlighted in green in this example to identify where the line is. If I now scroll across all of the **left-hand** columns up to the green line will remain frozen.

|           |                                   |               |                                           |                |                                        |                 |                    | Company Miles Brown and        | I Sons & Co. 🔻 Use   | er: JF |
|-----------|-----------------------------------|---------------|-------------------------------------------|----------------|----------------------------------------|-----------------|--------------------|--------------------------------|----------------------|--------|
| Sales Leo | iger Sales Orders Purcha          | se Ledger Pu  | urchase Orders N                          | ominal Ledger  | r Audit Tir                            | nesheet         | s System           |                                |                      |        |
| Brow      |                                   | ce Proforma S | cheduled<br>Invoice Period<br>Period Prog | e Ci<br>d Data | ustomer<br>Listings - Transa<br>Report | ctional<br>rts* | Statements         |                                |                      |        |
| de ▼ li   |                                   | -             |                                           | 2              |                                        | -               | /   W   X   Y   Z  | 0   1   2   3   4   5   6      | 7   8   9            |        |
| Code      | Name                              | Balance       | Currency Balance                          | Credit Limit   | Default Currency                       | Status          | Address Department | Address Line 1                 | Address Line 2       | Add    |
| 400001    | Airfreight Systems LTD            | £ 196,883.36  |                                           | £ 75,000       |                                        |                 |                    | 21 Ashgrove Road               | Horley               |        |
| AB0001    | A Booker PLC                      | £ 376,276.10  | € 424,149.58                              | € 50,000       | EUR                                    |                 |                    | Booker House                   | Upper High Street    |        |
| AQ0001    | Agustin Quevedo                   | £ 68,061.92   | € 82,675.20 €                             | 10,000,000     | EUR                                    | <b>_</b>        |                    | Ona 55, 4-B                    | 28050 Madrid         |        |
| 300002    | British Financial Planning Co.    | £ 87,065.46   |                                           | £0             |                                        |                 |                    | 25 Staplefield Avenue          | Swindon              |        |
| BRIT01    | British Commercial Services       | £ 220,151.65  |                                           | £ 200,000      |                                        |                 |                    | 12 Downs Street                | London               |        |
| C00001    | Coverall Advertising Consultants  | £ 124,546.63  | \$ 156,840.00                             | \$ 100,000     | USD                                    |                 |                    | Colwood House                  | Colwood Hill         |        |
| CHAN      | Channel Computer Development      | £ 429,885.00  |                                           | £ 0            |                                        | <b></b>         |                    | 25 Coastline Avenue            | Eastbourne           |        |
| CPL001    | Computer Private Limited          | £ 51,504.00   |                                           | £ 30,000       |                                        |                 |                    | 30 Coronation Ave              | reendale             |        |
| CO        | ECO Electrical Wholesalers LTD    | £ 56,407.24   | \$ 77,542.90                              | \$ 0           | USD                                    |                 |                    | Unit A , Cradle Hill Indust. E | state Upper Dumsford |        |
| G00001    | Graystone Insurance CO LTD        | £ 57,138.00   |                                           | £ 750          |                                        |                 |                    | 150 Eastern Road               | Newcastle-Upon-Tyne  |        |
| HARVEY    | Harveys Financial Planning Ltd    | £ -3,197.52   |                                           | £ 40,000       |                                        |                 |                    | 3 Great Thorndean Place        | London               |        |
| 00001     | Joseph Drawit Associates          | £ 69,254.00   |                                           | £0             |                                        |                 |                    | 21 Cambridge Road              | Ipswich              |        |
| LA        | LA Property Consultants           | £ 33,103.50   |                                           | £ 45,000       |                                        |                 |                    | Albion House                   | 78 High Street       |        |
| AI001     | Lifeboat Associates ITALIA s.r.l. | £ 51,331.11   | € 60,672.80                               | € 40,000       | EUR                                    |                 |                    | 20146 Miland - Via Frua, 14    | C.C.I.A.A.           |        |
| MARVEL    | Marvel Office Technology LTD      | £ 20,777.64   |                                           | £0             |                                        |                 |                    | 10, Raleigh Court              | Livingstone way      |        |
| NASAT     | Nasat Pharmaasdceuticals LTD      | £ 9,128.50    |                                           | £ 10,000       |                                        |                 |                    | Hurst Lane Industrial Estate   | Northdean            |        |
| PRIME     | Prime Chemicals LTD               | £ -573.00     |                                           | £0             |                                        |                 |                    | Prime House                    | Chiddel Trading Est. |        |
| •         |                                   |               |                                           |                |                                        |                 |                    |                                |                      | •      |
| By Compa  | iny                               |               |                                           |                |                                        |                 |                    | н н                            | H Page 1 c           | of 2   |

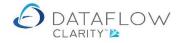

There is also a 'Right Click' shortcut menu available from most grids within Clarity and the options displayed can be specific to the field/ grid you've right clicked so you may find different options displayed dependent on where you've clicked. To access this sub menu hold the mouse cursor over a grid or specific field (depending on required action) then click the right mouse button to display shortcut menu options.

| iales Ledge | er Sa    | es Orde | ers Purchase                    | Ledger Purch                        | ase C  | orders Nominal Le       | lger Timesheets                                    | System        |             |             |             |          |             | Company Miles Brown and Sons & Co. | . <b>.</b> U | ser: COLIN C | HAPP |
|-------------|----------|---------|---------------------------------|-------------------------------------|--------|-------------------------|----------------------------------------------------|---------------|-------------|-------------|-------------|----------|-------------|------------------------------------|--------------|--------------|------|
|             | eived    | oices   | Approve<br>Orders Authorisation | New<br>Punchout Order Se<br>Punchou |        |                         | Click' shortcut menu a<br>lost grids within Clarit |               |             |             |             |          |             |                                    |              |              |      |
| uthorised   | Released | Туре    | Order Reference                 | Status                              |        | Account Code            | Account Name                                       | /             | Date        | Due Date    | Amount      | Currency | Amount O/S  | Email to                           | Last sent as | Net Amount   | Punc |
| •           |          | ORD     | 0000007828                      | Part Delivered, p                   | art ji | nvoiced DBW001          | De Burgh Wine Mercha                               | ants Ltd      | 01-Apr-2020 | 01-Apr-2020 | £ 816.94    |          | £ 187.19    | Accounts@deburghstest.com          | a            | £ 680.78     |      |
| •           | 1        | ORD     | 0000007826                      | Part Delivered,                     | 3      | Refresh                 |                                                    | td            | 01-Apr-2020 | 01-Apr-2020 | £ 518.40    |          | £ 163.50    | accounts@Campbells-Prime-Meat.co   | a            | £ 518.40     |      |
| •           | D        | ORD     | 0000007825                      | Outstanding                         | -      | New punch out order     |                                                    | Ltd           | 12-May-2020 | 12-May-2020 | £ 240.00    |          | £ 240.00    |                                    |              | £ 200.00     |      |
|             | 2        | ORD     | 0000007824                      | Outstanding                         | a      | Ouick order             |                                                    | Ltd           | 09-Apr-2020 | 09-Apr-2020 | £ 2,400.00  |          | £ 2,400.00  |                                    |              | £ 2,000.00   |      |
| •           | 2        | ORD     | 0000007823                      | Outstanding                         |        | Copy order              |                                                    | Ltd           | 09-Apr-2020 | 09-Apr-2020 | £ 1,200.00  |          | £ 1,200.00  |                                    |              | £ 1,000.00   |      |
| •           | 2        | ORD     | 0000007822                      | Outstanding                         |        |                         |                                                    | 5             | 14-Mar-2020 | 20-May-2020 | £ 50,868.00 |          | £ 50,868.00 | jim@bof.co.uk                      |              | £ 42,390.00  |      |
| •           | P        | ORD     | 0000007821                      | Outstanding                         | 21     | Add Order               |                                                    | Ltd           | 14-Mar-2020 | 14-May-2020 | £ 55,200.00 |          | £ 55,200.00 |                                    |              | £ 46,000.00  |      |
|             | D        | ORD     | 0000007820                      | Outstanding                         |        | Modify Order            |                                                    | Ltd           | 08-Dec-2019 | 08-Dec-2019 | £ 2,620.25  |          | £ 2,620.25  |                                    |              | £ 2,230.00   |      |
| •           | D        | ORD     | 0000007819                      | Outstanding                         |        | Remove Order            |                                                    | I Services bu | 04-Feb-2020 | 04-Feb-2020 | £ 3,260.62  |          | £ 3,260.62  | mike@asrsb.co.uk                   |              | € 2,775.00   |      |
| •           | P        | ORD     | 0000007818                      | Outstanding                         |        | Complete Order          |                                                    | I Services bu | 04-Feb-2020 | 04-Feb-2020 | £ 323.12    |          | £ 323.12    | mike@asrsb.co.uk                   |              | £ 275.00     |      |
| •           | 1        | ORD     | 0000007817                      | Outstanding                         | 9      | View Order              |                                                    | agn Ltd       | 01-Mar-2020 | 01-Mar-2020 | £ 117.50    |          | £ 117.50    |                                    | a            | £ 100.00     |      |
| •           | D        | ORD     | 0000007816                      | Furt metorocu                       |        | View scanned docume     |                                                    | ign Ltd       | 01-Dec-2019 | 01-Dec-2019 | £ 94,000.00 |          | £ 11,750.00 |                                    |              | £ 80,000.00  |      |
| •           | 1        | ORD     | 0000007815                      | Outstanding                         | 2      | Attach scanned docum    | ent                                                | es            | 24-Feb-2020 | 24-Feb-2020 | £ 117.50    |          | £ 117.50    |                                    |              | £ 100.00     |      |
| •           | 1        | ORD     | 0000007814                      | Outstanding                         | a      | Preview order 000000    | 7828                                               | : Ltd         | 07-Mar-2020 | 07-Mar-2020 | £ 12,925.00 |          | £ 12,925.00 |                                    | a            | £ 11,000.00  |      |
| •           | D        | ORD     | 0000007812                      | Outstanding                         | x      | Download order 00000    | 07828 for final print                              |               | 15-Dec-2019 | 15-Dec-2019 | £ 7,050.00  |          | £ 7,050.00  |                                    | a            | £ 6,000.00   |      |
| •           | Ð        | ORD     | 0000007811                      | Outstanding                         | 3      | Email order 00000078    | 28 to supplier                                     | s             | 10-Jan-2020 | 10-Jan-2020 | £ 58,750.00 |          | £ 58,750.00 | jim@bof.co.uk                      | 9            | £ 50,000.00  |      |
| •           | D        | ORD     | 0000007810                      | Outstanding                         | 3      | Print/Email current rar | ge                                                 |               | 05-Nov-2019 | 05-Nov-2019 | £ 47,000.00 |          | E 47,000.00 |                                    | a            | £ 40,000.00  |      |
| •           | 10       | ORD     | 0000007809                      | Outstanding                         | -      | Deliver 0000007828      |                                                    | es Ltd        | 05-Nov-2019 | 05-Nov-2019 | £ 35,250.00 |          | £ 35,250.00 |                                    | a            | £ 30,000.00  |      |
| •           | 13       | ORD     | 0000007807                      | Part invoiced                       |        | Invoice 0000007828      |                                                    | 5             | 31-Oct-2019 | 31-Oct-2019 | £ 58,750.00 |          | £ 23,500.00 | jim@bof.co.uk                      | 9            | £ 50,000.00  |      |

General options available on most grids include the 'sum' function. To add up a collection of values in a grid, or copy to clip board to say; export to Excel, highlight them by holding down the left mouse button and dragging the cursor over the required area then release the left mouse button, click the right mouse button and click "Sum Selected Cells" or "Copy to Clip Board".

Other shortcut options vary according to the procedure in use and may operate on a selected grid item only.

To select an item in a grid simply click anywhere on its row.

| Date        | Due Date    | Amount      | Amount O/S  | Curi |
|-------------|-------------|-------------|-------------|------|
| 01-Apr-2020 | 01-Apr-2020 | £ 816.94    | £ 187.19    |      |
| 01-Apr-2020 | 01-Apr-2020 | £ 518.40    | £ 163.50    |      |
| 12-May-2020 | 12-May-2020 | £ 240.00    | £ 240.00    |      |
| 09-Apr-2020 | 09-Apr-2020 | £ 2,400.00  | £ 2,400.00  |      |
| 09-Apr-2020 | 09-Apr-2020 | £ 1,200.00  | £ 1,200.00  |      |
| 14-Mar-2020 | 20-May-2020 | £ 50,868.00 | £ 50,868.00 |      |
| 14-Mar-2020 | 14-May-2020 | £ 55,200.00 | £ 55,200.00 |      |
| 08-Dec-2019 | 08-Dec-2019 | £ 2,620.25  | £ 2,620.25  |      |
| 04-Feb-2020 | 04-Feb-2020 | £ 3,260.62  | £ 3,260.62  |      |
| 04-Feb-2020 | 04-Feb-2020 | £ 323.12    | £ 323.12    |      |
| 01-Mar-2020 | 01-Mar-2020 | £ 117.50    | £ 117.50    |      |
| 01-Dec-2019 | 01-Dec-2019 | £ 94,000.00 | £ 11,750.00 |      |
| 24-Feb-2020 | 24-Feb-2020 | £ 117.50    | £ 117.50    |      |
| 07-Mar-2020 | 07-Mar-2020 | £ 12,925.00 | £ 12,925.00 |      |
| 15-Dec-2019 | 15-Dec-2019 | £ 7,050.00  | £ 7,050.00  |      |
|             |             |             |             |      |

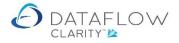

Cells under specific columns within Sales and Purchase Ledger Invoicing and Sales and Purchase Order Processing grids contain a *Cell hint indicator*. The Cell hint indicator is identified by a small red triangle appearing within the top right corner of the cell when the mouse is hovered over that transaction line.

| Authorised | Released | Туре | Invoice Reference | Account Code | Account Name            |
|------------|----------|------|-------------------|--------------|-------------------------|
| •          |          | INV  | 000002069         | PRIME        | Prime Chemicals LTD     |
| ٠          |          | INV  | 000002068         | A00001       | Airfreight Systems LTD  |
| ٠          |          | CRD  | 000002067         | LA           | LA Property Consultants |

Where a cell hint indicator exists if you move the mouse and hover over the red triangle a floating window will appear displaying information relating to the chosen cell.

The example below displays the type of information the cell indicator will show for the *Type* cell.

| Authorised | Released | Туре | Invoice Reference   | e  | Account Code                 | A | ccount Name                   |
|------------|----------|------|---------------------|----|------------------------------|---|-------------------------------|
| •          |          | INV  | 0000002069          |    | DDIME                        | D | rime Chemicals LTD            |
| ٠          |          | INV  | Status<br>Reference |    | tstanding<br>00002069        |   | rfreight Systems LTD          |
| •          |          | CRD  | Our reference       |    |                              |   | A Property Consultants        |
| ٠          |          | CRD  | Their reference     |    |                              |   | A Property Consultants        |
| ٠          |          | INV  | Document date       |    | -                            |   | CO Electrical Wholesalers LTD |
| ٠          |          | CRD  | Amount              | 1  | .15.00                       |   | CO Electrical Wholesalers LTD |
| ٠          |          | INV  | Created<br>Modified |    | COLIN CHAPMA<br>COLIN CHAPMA |   | A Property Consultants        |
| ٠          |          | CRD  | Released            | on | 15-Aug-2018                  |   | A Property Consultants        |
| •          |          | INV  | 000002061           |    | BRIT01                       | в | ritish Commercial Services    |

The example below displays the type of information the cell indicator will show for the *Invoice Reference* cell. This allows you a quick overview of the invoice lines without having to open the document.

| Authorised | Released | Туре | Invoice Reference | Account Code         | Account Name                                | Amount       | VAT Amount  | Currency  | Their Reference | Our Reference | Last set as | Printed | Emailed    | Net    |
|------------|----------|------|-------------------|----------------------|---------------------------------------------|--------------|-------------|-----------|-----------------|---------------|-------------|---------|------------|--------|
| •          |          | INV  | 000002061         | BRIT01               | British Commercial Services                 | £ 1,058.40   | £ 176.40    |           |                 | DM-456        | 3           | ď       | ×          | £      |
| ۰          |          | CRD  | 000002060         | BRIT01               | British Commercial Services                 | £ 10,584.00  | £ 1,764.00  |           |                 | Dm456         | 3           | ď       | ₽ĸ         | £8     |
| ۰          |          | INV  | 0000002052        | BRIT01               | British Commercial Services                 | £ 15.00      | £ 2.50      |           | GH456           | PS456         | 3           | ď       | ₽ĸ         |        |
| ۰          |          | INV  | 0000002047        | BRIT01               | British Commercial Services                 | £ 212.68     | £ 31.68     |           |                 |               |             |         | ×          | 1      |
| •          |          | INV  | 000002043         | BRIT01               | British Commercial Services                 | £ 35,250.00  | £ 5,250.00  |           |                 | DT23MAR       | 3           | ď       | ×          | £ 30   |
| •          |          | INV  | 000002039         | BRIT01               | British Commercial Services                 | £ 11,750.00  | £ 1,750.00  |           | HY-6789         | P1004         | 3           | ď       | <b>≅</b> ≮ | £ 10   |
| •          |          | INV  | 000002038         | BRIT01               | British Commercial Services                 | £ 117,500.00 | £ 17,500.00 |           |                 | P1001         | 3           | ď       | ₽ĸ         | £ 100  |
| •          |          | INV  | 0000002032        | Product              | Notes                                       |              | antity      | Price     | Ne              | t Vat Amo     | unt Orde    | . Rof   | Delive     | - nor  |
| •          |          | INV  | 0000002021        | SERVICES             | Initial invoice with regards to t           |              | 1.0         | 100000.00 |                 |               |             | KCI     | Denve      | ry kei |
| •          | E)       | INV  | 0000002008        | SERVICES<br>SERVICES | Engineering Consultant<br>Motion consultant |              | 1.0<br>1.0  | 200000.00 |                 |               |             |         |            |        |
|            |          |      |                   | SERVICES             | Agent commission                            |              | 1.0         | 40000.00  | 40,000.0        | 0 7,000       | 0.00        |         |            |        |

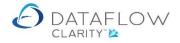

The Cell hint indicator defaults to being active but can be turned off if required. To turn the cell indicator off simply right click on the grid to open the right click menu and navigate to *Columns* then choose the option *Turn cell hint indicator off*.

| Transz<br>Type<br>INV<br>CRD<br>CRD<br>INV<br>CRD<br>INV<br>CRD<br>INV<br>CRD                |                                                                                                    | Proforma S<br>Invoicing                                                                                                    | Code /                                                                                                    | Data Listings*         Reports*           Reporting         Recount Name           Remore Chemicals LTD.         Refresh           Copy Invoice 0000002069         Add Invoice           Madify Invoice 0000002069         Remove Invoice 0000002069           View Invoice 0000002069         View Invoice 0000002069                                                                                              | 1                                                                                                    | £ 315.00<br>£ 200.00<br>£ 50.00<br>£ 400.00<br>\$ 600.00<br>\$ 600.00<br>£ 240.00                                                                                                    | sing<br>Currency<br>USD                                                                                                    | v Their Reference                                                                                                    |                                                                                                    | Last set as                                                                                                    | Printed<br>CV<br>CV<br>CV<br>CV<br>CV                                                                                                    | Emailed<br>SK<br>SK<br>SK<br>SK<br>SK<br>SK                                                                                                    | £ 1,800.00<br>£ 1,000.00<br>£ 250.00<br>£ 2,000.00<br>\$ 3,000.00                                                                                                    | \$ 3,000.00                                                                                                    |
|----------------------------------------------------------------------------------------------|----------------------------------------------------------------------------------------------------|----------------------------------------------------------------------------------------------------|----------------------------------------------------------------------------------------------------|----------------------------------------------------------------------------------------------------|----------------------------------------------------------------------------------------------------|----------------------------------------------------------------------------------------------------|----------------------------------------------------------------------------------------------------|----------------------------------------------------------------------------------------------------|----------------------------------------------------------------------------------------------------|----------------------------------------------------------------------------------------------------|----------------------------------------------------------------------------------------------------|----------------------------------------------------------------------------------------------------|----------------------------------------------------------------------------------------------------|----------------------------------------------------------------------------------------------------|
| Cash<br>Transz<br>Type<br>INV<br>CRD<br>CRD<br>CRD<br>INV<br>CRD<br>INV<br>CRD<br>INV<br>CRD | Cash<br>provide Referen<br>0000002069<br>0000002068<br>0000002068<br>0000002065<br>0000002064<br>0000002064<br>0000002064<br>0000002064 | Proforma S<br>Invoicing<br>Account<br>PRIME<br>A00001<br>LA<br>LA<br>ECO<br>ECO<br>LA<br>LA<br>LA                                                     | Code 4                                                                                                    | ded<br>Data Lisings         Cursories<br>Reporting           Account Name                                                                                                    | Amount                                                                                                    | Close<br>Period Proces<br>VAT Amount<br>£ 315.00<br>£ 200.00<br>£ 50.00<br>£ 600.00<br>\$ 600.00<br>£ 240.00                                                                                                    | Currency                                                                                                    | Their Reference                                                                                                    | DM567<br>DM4546<br>Dm567                                                                                                    | 3<br>3<br>3<br>3                                                                                                    | 3/<br>3/<br>3/<br>3/<br>3/                                                                                                    | 3×<br>3×<br>3×                                                                                                    | £ 1,800.00<br>£ 1,000.00<br>£ 250.00<br>£ 2,000.00<br>\$ 3,000.00                                                                                                    | £ 1,800.00<br>£ 1,000.00<br>£ 250.00<br>£ 2,000.00<br>\$ 3,000.00                                                                                                    |
| Type<br>INV<br>CRD<br>CRD<br>INV<br>CRD<br>INV<br>CRD<br>INV<br>CRD                          | Invoice Referent<br>000002069<br>000002068<br>000002068<br>000002066<br>000002065<br>000002064<br>000002063<br>000002062                | PRIME<br>ACCOUNT<br>PRIME<br>A00001<br>LA<br>LA<br>ECO<br>ECO<br>LA<br>LA                                                                             |                                                                                                    | Account Name Prime Chemicals ITD Refresh Copy Invoice 0000002069 Add Invoice Medify Invoice 0000002069 View Invoice 0000002069                                                                                                    |                                                                                                    | VAT Amount<br>£ 315.00<br>£ 200.00<br>£ 400.00<br>\$ 600.00<br>\$ 600.00<br>£ 240.00                                                                                                    | Currency                                                                                                    | Their Reference                                                                                                    | DM567<br>DM4546<br>Dm567                                                                                                    | 3<br>3<br>3<br>3                                                                                                    | 3/<br>3/<br>3/<br>3/<br>3/                                                                                                    | 3×<br>3×<br>3×                                                                                                    | £ 1,800.00<br>£ 1,000.00<br>£ 250.00<br>£ 2,000.00<br>\$ 3,000.00                                                                                                    | £ 1,800.00<br>£ 1,000.00<br>£ 250.00<br>£ 2,000.00<br>\$ 3,000.00                                                                                                    |
| INV<br>INV<br>CRD<br>CRD<br>INV<br>CRD<br>INV<br>CRD<br>INV<br>CRD                           | 000002059<br>000002068<br>000002067<br>000002065<br>000002065<br>000002064<br>000002063<br>000002062<br>000002062                       | PRIME           A00001           LA           ECO           ECO           LA           LA                                                             |                                                                                                    | Prime Chemicals LTD           P Refresh           1 Copy Invoice 0000002069           Add Invoice           Modify Invoice 0000002069           Remove Invoice 0000002069           View Invoice 0000002069                                                                                                    |                                                                                                    | £ 315.00<br>£ 200.00<br>£ 50.00<br>£ 400.00<br>\$ 600.00<br>\$ 600.00<br>£ 240.00                                                                                                    | USD                                                                                                    | Their Reference                                                                                                    | DM567<br>DM4546<br>Dm567                                                                                                    | 3<br>3<br>3<br>3                                                                                                    | 3/<br>3/<br>3/<br>3/<br>3/                                                                                                    | 3×<br>3×<br>3×                                                                                                    | £ 1,800.00<br>£ 1,000.00<br>£ 250.00<br>£ 2,000.00<br>\$ 3,000.00                                                                                                    | £ 1,800.00<br>£ 1,000.00<br>£ 250.00<br>£ 2,000.00<br>\$ 3,000.00                                                                                                    |
| INV<br>CRD<br>CRD<br>INV<br>CRD<br>INV<br>CRD<br>INV<br>CRD                                  | 0000002068<br>000002067<br>000002065<br>000002063<br>000002063<br>000002063<br>000002063                                                | A00001<br>LA<br>LA<br>ECO<br>ECO<br>LA<br>LA                                                                                                    | 5<br>4<br>/<br>×                                                                                                    | Refresh     Copy Invoice 0000002069     Add Invoice     Modify Invoice 0000002069     Remove Invoice 0000002069     View Invoice 0000002069                                                                                                    | £ 2 115 00                                                                                                    | £ 200.00<br>£ 50.00<br>£ 400.00<br>\$ 600.00<br>\$ 600.00<br>£ 240.00                                                                                                    |                                                                                                    |                                                                                                    | DM4546<br>Dm567                                                                                                    | 3<br>3<br>3                                                                                                    | 34<br>34<br>34<br>34                                                                                                    | i≊k<br>i≅k<br>i≅k                                                                                                    | £ 1,000.00<br>£ 250.00<br>£ 2,000.00<br>\$ 3,000.00                                                                                                    | £ 1,000.00<br>£ 250.00<br>£ 2,000.00<br>\$ 3,000.00                                                                                                    |
| CRD<br>CRD<br>INV<br>CRD<br>INV<br>CRD<br>INV<br>CRD                                         | 0000002067<br>0000002065<br>0000002065<br>0000002063<br>0000002062<br>0000002062                                                        | LA<br>LA<br>ECO<br>ECO<br>LA<br>LA                                                                                                    |                                                                                                    | Add Invoice 0000002069<br>Add Invoice<br>Modify Invoice 0000002069<br>Remove Invoice 0000002069<br>View Invoice 0000002069                                                                                                    |                                                                                                    | £ 50.00<br>£ 400.00<br>\$ 600.00<br>\$ 600.00<br>£ 240.00                                                                                                    |                                                                                                    |                                                                                                    | DM4546<br>Dm567                                                                                                    | 3                                                                                                    | 34<br>34<br>34                                                                                                    | ≅k<br>≅k                                                                                                    | £ 250.00<br>£ 2,000.00<br>\$ 3,000.00                                                                                                    | £ 250.00<br>£ 2,000.00<br>\$ 3,000.00                                                                                                    |
| CRD<br>INV<br>CRD<br>INV<br>CRD<br>INV<br>CRD                                                | 0000002066<br>000002065<br>000002064<br>000002063<br>0000002062                                                                         | LA<br>ECO<br>ECO<br>LA<br>LA                                                                                                    | *<br>//<br>×                                                                                                    | Add Invoice<br>Modify Invoice 0000002069<br>Remove Invoice 0000002069<br>View Invoice 0000002069                                                                                                    |                                                                                                    | £ 400.00<br>\$ 600.00<br>\$ 600.00<br>£ 240.00                                                                                                    |                                                                                                    |                                                                                                    | DM4546<br>Dm567                                                                                                    | 3                                                                                                    | er<br>er                                                                                                    | ≅ĸ                                                                                                    | £ 2,000.00<br>\$ 3,000.00                                                                                                    | £ 2,000.00<br>\$ 3,000.00                                                                                                    |
| INV<br>CRD<br>INV<br>CRD<br>INV<br>CRD                                                       | 0000002065<br>0000002064<br>0000002063<br>0000002062                                                                                    | ECO<br>ECO<br>LA<br>LA                                                                                                    | /<br>×                                                                                                    | Modify Invoice 0000002069<br>Remove Invoice 0000002069<br>View Invoice 0000002069                                                                                                    |                                                                                                    | \$ 600.00<br>\$ 600.00<br>£ 240.00                                                                                                    |                                                                                                    |                                                                                                    | Dm567                                                                                                    | 4                                                                                                    | ď                                                                                                    |                                                                                                    | \$ 3,000.00                                                                                                    | \$ 3,000.00                                                                                                    |
| CRD<br>INV<br>CRD<br>INV<br>CRD                                                              | 0000002064<br>0000002063<br>0000002062<br>0000002061                                                                                    | ECO<br>LA<br>LA                                                                                                    | /<br>×                                                                                                    | Modify Invoice 0000002069<br>Remove Invoice 0000002069<br>View Invoice 0000002069                                                                                                    |                                                                                                    | \$ 600.00<br>£ 240.00                                                                                                    |                                                                                                    |                                                                                                    |                                                                                                    | -                                                                                                    |                                                                                                    | ₽ĸ                                                                                                    |                                                                                                    |                                                                                                    |
| INV<br>CRD<br>INV<br>CRD                                                                     | 0000002063<br>0000002062<br>0000002061                                                                                                  | LA                                                                                                    | ٩                                                                                                    | Remove Invoice 0000002069<br>View Invoice 0000002069                                                                                                    |                                                                                                    | £ 240.00                                                                                                    | USD                                                                                                    |                                                                                                    | DM-678                                                                                                    | 4                                                                                                    | av                                                                                                    |                                                                                                    |                                                                                                    |                                                                                                    |
| CRD<br>INV<br>CRD                                                                            | 0000002062<br>0000002061                                                                                                    | LA                                                                                                    | ٩                                                                                                    | View Invoice 0000002069                                                                                                    |                                                                                                    |                                                                                                    |                                                                                                    |                                                                                                    |                                                                                                    |                                                                                                    | -                                                                                                    | <b>≤</b> K                                                                                                    | \$ 3,000.00                                                                                                    | \$ 3,000.00                                                                                                    |
| INV<br>CRD                                                                                   | 0000002061                                                                                                    |                                                                                                    |                                                                                                    |                                                                                                    |                                                                                                    |                                                                                                    |                                                                                                    |                                                                                                    | DM456                                                                                                    | 3                                                                                                    | ď                                                                                                    | ⊨ĸ                                                                                                    | £ 1,200.00                                                                                                    | £ 1,200.00                                                                                                    |
| CRD                                                                                          |                                                                                                    | BRIT01                                                                                                    | -                                                                                                    | View scanned documents                                                                                                    |                                                                                                    | 1,160.00                                                                                                    |                                                                                                    |                                                                                                    | Dm456                                                                                                    | 4                                                                                                    | ď                                                                                                    | ≅ĸ                                                                                                    | £ 5,800.00                                                                                                    | £ 5,800.00                                                                                                    |
|                                                                                              | 0000002060                                                                                                    |                                                                                                    | 0.0                                                                                                    |                                                                                                    |                                                                                                    | £ 176.40                                                                                                    |                                                                                                    |                                                                                                    | DM-456                                                                                                    | 4                                                                                                    | ď                                                                                                    | <b>≅</b> K                                                                                                    | £ 882.00                                                                                                    | £ 882.00                                                                                                    |
|                                                                                              |                                                                                                    | BRIT01                                                                                                    | 4                                                                                                    | Attach scanned document                                                                                                    |                                                                                                    | 1,764.00                                                                                                    |                                                                                                    |                                                                                                    | Dm456                                                                                                    | 3                                                                                                    | ď                                                                                                    | <b>≅</b> k                                                                                                    | £ 8,820.00                                                                                                    | £ 8,820.00                                                                                                    |
| INV                                                                                          | 0000002059                                                                                                    | B00002                                                                                                    | 4                                                                                                    | Preview Invoice 0000002069                                                                                                    |                                                                                                    | £ 118.00                                                                                                    |                                                                                                    |                                                                                                    | Dm-456                                                                                                    | 3                                                                                                    | ď                                                                                                    | ⊨ĸ                                                                                                    | £ 590.00                                                                                                    | £ 590.00                                                                                                    |
| CRD                                                                                          | 0000002058                                                                                                    | B00002                                                                                                    | 3                                                                                                    |                                                                                                    | 9 for final print                                                                                                    | 2,000.00                                                                                                    |                                                                                                    |                                                                                                    | DM-4567                                                                                                    | 4                                                                                                    | ď                                                                                                    | ≅ĸ                                                                                                    | £ 10,000.00                                                                                                    | £ 10,000.00                                                                                                    |
| INV                                                                                          | 0000002057                                                                                                    | ECO                                                                                                    |                                                                                                    |                                                                                                    | customer                                                                                                    | \$ 160.00                                                                                                    | USD                                                                                                    | P067                                                                                                    | DM565                                                                                                    | 3                                                                                                    | ď                                                                                                    | ⊨ĸ                                                                                                    | \$ 800.00                                                                                                    | \$ 800.00                                                                                                    |
| INV                                                                                          | 0000002056                                                                                                    | CHAN                                                                                                    | 3                                                                                                    | Print/Email current filter range                                                                                                    | 8                                                                                                    | £ 400.00                                                                                                    |                                                                                                    | PO12345                                                                                                    | DM456                                                                                                    | 4                                                                                                    | ď                                                                                                    | ≅ĸ                                                                                                    | £ 2,000.00                                                                                                    | £ 2,000.00                                                                                                    |
| INV                                                                                          | 000002055                                                                                                    | A00001                                                                                                    | ۲                                                                                                    | Update the current filter range                                                                                                    | e to ledger                                                                                                    | £ 10.20                                                                                                    |                                                                                                    | PO34-3                                                                                                    | DM5738                                                                                                    | 4                                                                                                    | ď                                                                                                    | ≅ĸ                                                                                                    | £ 51.00                                                                                                    | £ 51.00                                                                                                    |
| INV                                                                                          | 0000002054                                                                                                    | HARVEY                                                                                                    | The second second second second second second second second second second second second second second second se                                                                                                    | Clear filter                                                                                                    |                                                                                                    | £ 1.08                                                                                                    |                                                                                                    | PO899                                                                                                    | DM4589                                                                                                    | 3                                                                                                    | ď                                                                                                    | ≌ <b>k</b>                                                                                                    | £ 5.40                                                                                                    | £ 5.40                                                                                                    |
| INV                                                                                          | 000002053                                                                                                    | A00001                                                                                                    |                                                                                                    |                                                                                                    |                                                                                                    | £ 3.00                                                                                                    |                                                                                                    | PO345                                                                                                    | DM5690                                                                                                    | 3                                                                                                    | ď                                                                                                    | ≅ĸ                                                                                                    | £ 15.00                                                                                                    | £ 15.00                                                                                                    |
| INV                                                                                          | 0000002052                                                                                                    | BRIT01                                                                                                    |                                                                                                    |                                                                                                    |                                                                                                    | £ 2.50                                                                                                    |                                                                                                    | GH456                                                                                                    | PS456                                                                                                    | 3                                                                                                    | ď                                                                                                    | ₽ĸ                                                                                                    | £ 12.50                                                                                                    | £ 12.50                                                                                                    |
| INV                                                                                          | 0000002051                                                                                                    | A00001                                                                                                    |                                                                                                    |                                                                                                    |                                                                                                    | 18,000.00                                                                                                    |                                                                                                    |                                                                                                    | J1000                                                                                                    | 4                                                                                                    | ď                                                                                                    | ₽ĸ                                                                                                    | £ 90,000.00                                                                                                    | £ 90,000.00                                                                                                    |
| INV                                                                                          | 0000002050                                                                                                    | AQ0001                                                                                                    |                                                                                                    |                                                                                                    |                                                                                                    | € 0.00                                                                                                    | EUR                                                                                                    | Fredey Jones                                                                                                    | DM5689                                                                                                    |                                                                                                    | ⊂ <b>t</b> ×                                                                                                    | 3                                                                                                    | € 2,600.00                                                                                                    | € 2,600.00                                                                                                    |
| INV                                                                                          | 000002049                                                                                                    | LAI001                                                                                                    |                                                                                                    |                                                                                                    |                                                                                                    |                                                                                                    |                                                                                                    | Paul Smith                                                                                                    | DM56                                                                                                    | ≥                                                                                                    | <b>a</b> ×                                                                                                    | 3                                                                                                    | € 3,500.00                                                                                                    | € 3,500.00                                                                                                    |
|                                                                                              |                                                                                                    |                                                                                                    | _                                                                                                    | 1                                                                                                    |                                                                                                    | -                                                                                                    |                                                                                                    |                                                                                                    |                                                                                                    |                                                                                                    |                                                                                                    |                                                                                                    |                                                                                                    | •                                                                                                    |
| I<br>I<br>I<br>I                                                                             | NV<br>NV<br>NV                                                                                                    | NV         0000002054           NV         0000002053           NV         0000002052           NV         0000002051           NV         0000002051 | NV         0000002054         HARVEY           NV         0000002053         A00001           NV         0000002052         BRIT01           NV         0000002051         A00001           NV         0000002050         AQ0001 | NV         000002054         HARVEY           NV         000002053         A00001           NV         000002052         BRIT01           NV         000002051         A00001           NV         000002050         A00001           NV         000002050         A00001           NV         000002050         A00001           NV         000002050         A00001           NV         000002054         LAI001 | NV         000002054         HARVEY         Clear filter           VV         000002053         A00001         X         Sum selected cells           VV         000002052         BRT01         Sum selected cells         Cey to Clipboard           VV         000002059         A00001         Paste / Import         Paste / Import           VV         000002059         LA1001         Open file         Cey to Clipboard | NV         0000002054         HARVEY           NV         0000002053         A00001           NV         0000002052         BRIT01           NV         0000002053         A00001           NV         0000002053         A00001           NV         0000002053         A00001           NV         0000002050         AQ0001           NV         0000002054         LAI001           TI         Copy to Clipboard           Peste / Import         Open file           TII         Columns | NV         000002054         HARVEY         Clear filter         £ 1.08           NV         000002053         A00001         \$         Sum selected cells         £ 3.00           NV         000002053         BRIT01         \$         Capy to Clipboard         £ 2.50           NV         000002053         A00001         \$         Capy to Clipboard         £ 0.00           NV         000002050         AQ0001         \$         Paste / Import         € 0.00           V0         000002049         LAID01         \$         Capumas         \$ | NV         0000002054         HARVEY         Clear filter         £ 1.08           NV         0000002053         A00001         X         Clear filter         £ 3.00           NV         0000002052         BRIT01         X         Susselextd cells         £ 2.50           NV         0000002053         A00001         X         Copy to Clipboard         £ 3.000           NV         0000002053         A00001         X         Paste / Import         £ 0.00         E0.00           V0         0000002054         Lattool         Import         £ 0.00         EUR         £ 0.00         EUR           TII         Columns         TII         Columns         Susselessed lays         X         X | NV         0000002054         HARVEY         T         Clear filter         £ 1.08         P0899           NV         0000002053         A00001         T         E 3.00         P0345         £ 2.50         GH456           NV         000002053         A00001         T         E 3.00         P0345         £ 2.50         GH456           NV         000002050         A00001         T         Copy to Clipboard         Paste / Import         € 0.00         EUR         Fredey Jones           000002049         LAID01         T         Columns         S) Last seved layout         T | NV         000002054         HARVEY         Clear filter         £ 1.08         P0899         DM4589           NV         000002053         A00001         \$         Clear filter         £ 3.00         P0345         DM5690           NV         000002052         BRIT01         \$         Sum selected cells         £ 2.50         GH456         P6456           NV         000002053         A00001         \$         Copyr to clipboard         \$         \$         \$         \$         \$         \$         \$         \$         \$         \$         \$         \$         \$         \$         \$         \$         \$         \$         \$         \$         \$         \$         \$         \$         \$         \$         \$         \$         \$         \$         \$         \$         \$         \$         \$         \$         \$         \$         \$         \$         \$         \$         \$         \$         \$         \$         \$         \$         \$         \$         \$         \$         \$         \$         \$         \$         \$         \$         \$         \$         \$         \$         \$         \$         \$         \$         \$         \$ | NV         0000002054         HARVEY         Cear filter         £ 1.08         P0899         DM4589         dia           NV         0000002053         A00001         \$         Cear filter         £ 3.00         P0345         DM5690         dia           NV         0000002052         BRIT01         \$         Sum selected cells         £ 2.50         GH455         P6456         dia           NV         000002050         AQ0001         \$         Paste / Import         £ 0.00         1000         dia           V0         000002050         AQ0001         \$         Open file         Cear filter         £ 0.00         EUR Pasts/House         DM5689         dia           V0         000002050         AQ0001         \$         Peste / Import         Cear filter         Cear filter         Cear filter         Deen file         Cear filter         Cear filter         Cear filter         Deen file         Cear filter         Deen file         Cear filter         Deen file         Cear filter         Deen file         Cear filter         Deen file         Cear filter         Deen file         Cear filter         Deen file         Cear filter         Deen file         Deen file         Cear filter         Deen file         Cear filter         Deen file | NV         0000002054         HAIVEY         Topologic Case filter         £ 1.08         P0899         DM4589         dial         d'           NV         0000002053         A00001         Topologic Case filter         £ 3.00         P0345         DM5690         dial         d'           Topologic Case filter         Topologic Case filter         Topologic Case filter         £ 3.00         P0345         DM5690         dial         d'           Topologic Case filter         Topologic Case filter         Topologic Case filter         Topologic Case filter         E 3.00         P0345         DM5690         dial         d'           NV         0000002052         BRITOI         Topologic Case filter         Topologic Case filter         E 3.00         CH456         P5456         dial         d'           NV         0000020520         AQ001         Topol         Paste / Import         E 0.00         E0.00         EUR         Fredey Jones         DM5699         dial         dial           NV         000002049         LAIDOI         Topologic Case filter         E 0.00         EUR         Fredey Jones         DM5699         dial         dial           NV         000002049         LAIDOI         Topologicas         E 0.00         EUR | NV         0000002054         HARVEY         Car filter         £ 1.08         P0899         DM4589         dia         d'/         Lix           NV         000002053         A00001         X         Sum selected cells         £ 3.00         P0345         DM5690         dia         d'/         Lix           NV         000002052         BRIT01         X         Copy to Clipboard         1000         dia         d'/         Lix           NV         000002050         A00001         Y         Paste / Import.         0.000         1000         dia         d'/         Lix           NV         000002050         A00001         Y         0000102050         DM5689         dia         dia/         dia/ | NV         0000002054         HARVEY         V         Caler filter         £ 1.0         PO899         DM4589         di         d'/         L         £ 5.40           NV         000002053         A00001         X         Monological and and and and and and and and and and |

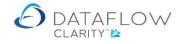

#### **Filters**

There is also a filter tab on most of the grids **and report panels**, located at the top **right-hand** side to provide extensive filtering ability for the girds **and the reports**.

|                                           |              |                                     |             |             |             |             |          | Company Miles Br         | own and Sons & Co. 🔹 User: COLII      | N CHAPI                     |
|-------------------------------------------|--------------|-------------------------------------|-------------|-------------|-------------|-------------|----------|--------------------------|---------------------------------------|-----------------------------|
| Purchase Orders                           | Nominal Led  | ger Timesheets System               |             |             |             |             |          |                          |                                       |                             |
| cXml<br>ut Order Setup Wizard<br>Punchout |              |                                     |             |             |             |             |          |                          |                                       | Hover t<br>mouse<br>the tab |
| s                                         | Account Code | Account Name                        | Date        | Due Date    | Amount      | Amount O/S  | Currency | Email to                 | Maintain filter across document kinds |                             |
| Delivered, part invoiced                  | DBW001       | De Burgh Wine Merchants Ltd         | 01-Apr-2020 | 01-Apr-2020 | £ 816.94    | £ 187.19    |          | Accounts@deburghstest.co | Supplier                              | ~                           |
| Delivered, part invoiced                  | CPM001       | Campbells Prime Meat Ltd            | 01-Apr-2020 | 01-Apr-2020 | £ 518.40    | £ 163.50    |          | accounts@Campbells-Prim  |                                       | ~                           |
| anding                                    | 5M           | 5M Quality Rail Services Ltd        | 12-May-2020 | 12-May-2020 | £ 240.00    | £ 240.00    |          |                          | References                            | ~                           |
| anding                                    | 5M           | 5M Quality Rail Services Ltd        | 09-Apr-2020 | 09-Apr-2020 | £ 2,400.00  | £ 2,400.00  |          |                          | User<br>Delivery Address              | ÷                           |
| anding                                    | 5M           | 5M Quality Rail Services Ltd        | 09-Apr-2020 | 09-Apr-2020 | £ 1,200.00  | £ 1,200.00  |          |                          | Dates                                 | •                           |
| anding                                    | BRAT         | Bratford Design Services            | 14-Mar-2020 | 20-May-2020 | £ 50,868.00 | £ 50,868.00 |          | jim@bof.co.uk            | Analysis Groups                       | ~                           |
| anding                                    | 5M           | 5M Quality Rail Services Ltd        |             | 14-May-2020 |             |             |          |                          | Nominal Code & Cost Centres           | *                           |
| anding                                    | 5M           | 5M Quality Rail Services Ltd        |             |             | £ 2.620.25  |             |          |                          | Stock<br>Job Costing                  |                             |
|                                           |              |                                     |             |             |             |             |          |                          | Job Costing                           | -                           |
| anding                                    | AUDIO        | Audio Supply and Rental Services bu |             |             | £ 3,260.62  |             |          | mike@asrsb.co.uk         |                                       |                             |
| anding                                    | AUDIO        | Audio Supply and Rental Services bu | 04-Feb-2020 | 04-Feb-2020 | £ 323.12    | £ 323.12    |          | mike@asrsb.co.uk         |                                       |                             |
| anding                                    | NOVES        | Noves Consultancy&Design Ltd        | 01-Mar-2020 | 01-Mar-2020 | £ 117.50    | £ 117.50    |          |                          |                                       |                             |
| nvoiced                                   | NOVES        | Noves Consultancy&Design Ltd        | 01-Dec-2019 | 01-Dec-2019 | £ 94,000.00 | £ 11,750.00 |          |                          |                                       |                             |
| anding                                    | CAPLON       | Caplon Furniture Supplies           | 24-Feb-2020 | 24-Feb-2020 | £ 117.50    | £ 117.50    |          |                          |                                       |                             |
| anding                                    | 5M           | 5M Quality Rail Services Ltd        | 07-Mar-2020 | 07-Mar-2020 | £ 12,925.00 | £ 12,925.00 |          |                          |                                       |                             |
| anding                                    | T00001       | Texauto Ltd                         | 15-Dec-2019 | 15-Dec-2019 | £ 7,050.00  | £ 7,050.00  |          |                          |                                       |                             |

Hover the mouse over the tab to reveal the available filters for the grid.

On some grids, like Purchase Orders, Good Received, Recording Purchase Invoices, you can maintain the selected filter as you move between the grids.

|            |                        | rchase   | e Orders         | Nominal Led  | lger Timesheets System              |             |              |             |                 |          |                                                      |                                       |   |
|------------|------------------------|----------|------------------|--------------|-------------------------------------|-------------|--------------|-------------|-----------------|----------|------------------------------------------------------|---------------------------------------|---|
|            | ew<br>ut Order<br>Punc |          | cXml<br>p Wizard |              |                                     |             |              |             |                 |          | Maintain the<br>selected filter<br>between the grids | Ţ                                     |   |
|            | us                     |          |                  | Account Code | Account Name                        | Date        | Due Date     | Amount      | Amount O/S      | Currency | Email to                                             | Maintain filter across document kinds |   |
|            |                        | d, par   | t invoiced       | DBW001       | De Burgh Wine Merchants Ltd         | 01-Apr-2020 | 01-Apr-2020  | £ 816.94    | £ 187.19        |          | Accounts@deburghstest.co                             | Supplier                              | ~ |
| Dataflo    | Delivere               | d, par   | t invoiced       | CPM001       | Campbells Prime Meat Ltd            | 01-Apr-2020 | 01-Apr-2020  | £ 518.40    | £ 163.50        |          | accounts@Campbells-Prime                             | Status                                | • |
|            | anding                 |          |                  | 5M           | 5M Quality Rail Services Ltd        | 12-May-2020 | 12-May-2020  | £ 240.00    | £ 240.00        |          |                                                      | References                            | * |
| ales Le    | standing               |          |                  | 5M           | 5M Quality Rail Services Ltd        | 09-Apr-2020 | 09-Apr-2020  | £ 2,400.00  | £ 2,400.00      |          |                                                      | User<br>Delivery Address              | ~ |
| -          | tanding                |          |                  | 5M           | 5M Quality Rail Services Ltd        | 09-Apr-2020 | 09-Apr-2020  | £ 1,200.00  | £ 1,200.00      |          |                                                      | Dates                                 | * |
|            | tanding                |          |                  | BRAT         | Bratford Design Services            | 14-Mar-2020 | 20-May-2020  | £ 50,868.00 | £ 50,868.00     |          | jim@bof.co.uk                                        | Analysis Groups                       | • |
| rders<br>F | atanding               |          |                  | 5M           | 5M Quality Rail Services Ltd        | 14-Mar-2020 | 14-May-2020  | £ 55,200.00 | £ 55,200.00     |          |                                                      | Nominal Code & Cost Centres<br>Stock  | ~ |
| Deeue      | atanding               |          |                  | 5M           | 5M Quality Rail Services Ltd        | 08-Dec-2019 | 08-Dec-2019  | £ 2,620.25  | £ 2,620.25      |          |                                                      | Job Costing                           | ~ |
| Docum      | tanding                |          |                  | AUDIO        | Audio Supply and Rental Services bu | 04-Feb-2020 | 04-Feb-2020  | £ 3,260.62  | £ 3,260.62      |          | mike@asrsb.co.uk                                     |                                       |   |
| uthoris    | tanding                |          |                  | AUDIO        | Audio Supply and Rental Services bu | 04-Feb-2020 | 04-Feb-2020  | £ 323.12    | £ 323.12        |          | mike@asrsb.co.uk                                     |                                       |   |
| -          | tanding                |          |                  | NOVES        | Noves Consultancy&Design Ltd        | 01-Mar-2020 | 01-Mar-2020  | £ 117.50    | £ 117.50        |          |                                                      |                                       |   |
| ٠          | invoiced               |          |                  | NOVES        | Noves Consultancy&Design Ltd        | 01-Dec-2019 | 01-Dec-2019  | £ 94,000.00 | .00 £ 11,750.00 |          |                                                      |                                       |   |
| •          | anding                 |          |                  | CAPLON       | Caplon Furniture Supplies           | 24-Feb-2020 | 24-Feb-2020  | £ 117.50    | £ 117.50        |          |                                                      |                                       |   |
|            | anding                 |          |                  | 5M           | 5M Quality Rail Services Ltd        | 07-Mar-2020 | 07-Mar-2020  | £ 12,925.00 | £ 12,925.00     |          |                                                      |                                       |   |
| •          | anding                 |          |                  | T00001       | Texauto Ltd                         | 15-Dec-2019 | 15-Dec-2019  | £ 7,050.00  | £ 7,050.00      |          |                                                      |                                       |   |
| ٠          | E                      | 1        | ORD 0            | 000007819    |                                     | AUDIO       | Audio Supply | and Re      |                 |          |                                                      |                                       |   |
| ٠          | 5                      | <u> </u> | ORD              | 000007818    | Outstanding                         | AUDIO       | Audio Supply | and Re      |                 |          |                                                      |                                       |   |
|            |                        |          |                  |              |                                     |             |              |             |                 |          |                                                      |                                       |   |
|            |                        |          | LIN CHAI         |              |                                     |             |              |             |                 |          |                                                      |                                       |   |

A Clear filter button at the bottom left of the grids allows you to clear the filters.

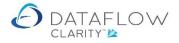

You can sort the columns by taking the mouse on the column header.

- Left click will sort the column in ascending order
- Left click again will sort the column in descending order
- Left click again to bring the column to its original position

| rd |              |                                     |             | Left        | mouse click | to sort  |             |
|----|--------------|-------------------------------------|-------------|-------------|-------------|----------|-------------|
|    | Account Code | Account Name                        | Date        | Due Date    | Amount      | Currency | Amount O/S  |
|    | 5M           | 5M Quality Rail Services Ltd        | 05-Mar-2020 | 08-May-2020 | £ 47.00     |          | £ 47.00     |
|    | CAPLON       | Caplon Furniture Supplies           | 24-Feb-2020 | 24-Feb-2020 | £ 117.50    |          | £ 117.50    |
|    | NOVES        | Noves Consultancy&Design Ltd        | 01-Mar-2020 | 01-Mar-2020 | £ 117.50    |          | £ 117.50    |
|    | 5M           | 5M Quality Rail Services Ltd        | 12-May-2020 | 12-May-2020 | £ 240.00    |          | £ 240.00    |
|    | AUDIO        | Audio Supply and Rental Services bu | 31-Dec-2019 | 31-Dec-2019 | £ 317.25    |          | £ 317.25    |
|    | AUDIO        | Audio Supply and Rental Services bu | 04-Feb-2020 | 04-Feb-2020 | £ 323.12    |          | £ 323.12    |
| ed | CPM001       | Campbells Prime Meat Ltd            | 01-Apr-2020 | 01-Apr-2020 | £ 518.40    |          | £ 163.50    |
| ed | DBW001       | De Burgh Wine Merchants Ltd         | 01-Apr-2020 | 01-Apr-2020 | £ 816.94    |          | £ 187.19    |
|    | 5M           | 5M Quality Rail Services Ltd        | 09-Apr-2020 | 09-Apr-2020 | £ 1,200.00  |          | £ 1,200.00  |
|    | 5M           | 5M Quality Rail Services Ltd        | 09-Apr-2020 | 09-Apr-2020 | £ 2,400.00  |          | £ 2,400.00  |
|    | 5M           | 5M Quality Rail Services Ltd        | 08-Dec-2019 | 08-Dec-2019 | £ 2,620.25  |          | £ 2,620.25  |
|    | AUDIO        | Audio Supply and Rental Services bu | 04-Feb-2020 | 04-Feb-2020 | £ 3,260.62  |          | £ 3,260.62  |
|    | T00001       | Texauto Ltd                         | 15-Dec-2019 | 15-Dec-2019 | £ 7,050.00  |          | £ 7,050.00  |
|    | EM           | EM Quality Bail Convises Ltd        | 04 Mar 2020 | 04 Mar 2020 | C 10 000 00 |          | C 11 000 00 |

You can sort on multiple columns.

After sorting the first column, you may sort a second column to work in conjunction with the first column sort. To do so hold the "shift" key on the keyboard after sorting the first column and click the second column you wish to add to the first column sort. As above right or left click for ascending or descending order.

|   | Sort first colu | Imn                                 |             | second colun<br>irst column | nn within     | 1     |
|---|-----------------|-------------------------------------|-------------|-----------------------------|---------------|-------|
| Ī | Account Code    | Account Name                        | Date        | Due Date                    | Å 2<br>Amount | Curre |
|   | 5M              | 5M Quality Rail Services Ltd        | 05-Mar-2020 | 08-May-2020                 | £ 47.00       |       |
|   | 5M              | 5M Quality Rail Services Ltd        | 12-May-2020 | 12-May-2020                 | £ 240.00      |       |
|   | 5M              | 5M Quality Rail Services Ltd        | 09-Apr-2020 | 09-Apr-2020                 | £ 1,200.00    |       |
|   | 5M              | 5M Quality Rail Services Ltd        | 09-Apr-2020 | 09-Apr-2020                 | £ 2,400.00    |       |
|   | 5M              | 5M Quality Rail Services Ltd        | 08-Dec-2019 | 08-Dec-2019                 | £ 2,620.25    |       |
|   | 5M              | 5M Quality Rail Services Ltd        | 04-Mar-2020 | 04-Mar-2020                 | £ 10,000.00   |       |
|   | 5M              | 5M Quality Rail Services Ltd        | 07-Mar-2020 | 07-Mar-2020                 | £ 12,925.00   |       |
|   | 5M              | 5M Quality Rail Services Ltd        | 14-Mar-2020 | 14-May-2020                 | £ 55,200.00   |       |
|   | AUDIO           | Audio Supply and Rental Services bu | 31-Dec-2019 | 31-Dec-2019                 | £ 317.25      |       |
|   | AUDIO           | Audio Supply and Rental Services bu | 04-Feb-2020 | 04-Feb-2020                 | £ 323.12      |       |
|   | AUDIO           | Audio Supply and Rental Services bu | 04-Feb-2020 | 04-Feb-2020                 | £ 3,260.62    |       |
|   | DECTO:          | 0.10.10                             | 05 N 0040   | 05 N 0040                   | c 17 000 00   |       |

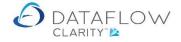

#### Selecting range for the reports

On the report panels, located at the top right-hand side there are extensive filtering ability allowing you to filter what should be included within the report. Hover the mouse over the tab to reveal the available filters.

|                                                                                                    |                                                                                                    | <br>      |
|----------------------------------------------------------------------------------------------------|----------------------------------------------------------------------------------------------------|-----------|
| Aged Debtors Report  Report Parameters Base currency Scope As at 18/08/2023 By By currency Ageing Options Age by Days Period using Transaction date Invoice due date Transaction Ledger Sales Age forward dated transactions Content Print contact details Print transaction Analysis Groups Summary RAW data Order by Code Name | Filters  Accounts Account Types Current Balance greater than Current Balance greater than Credit Limit Account Analysis: Area Account Analysis: Salesmen By Settlement band | Filters • |
| Accounts 🔊                                                                                                    |                                                                                                    | <br>×     |

Here I have selected to filter by range of accounts to be included in my report. Once I have ticked the "Accounts", a button will appear at the bottom left-hand corner of the report panel.

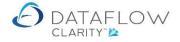

Hover the mouse over the button and a pop up panel will appear allowing you to select multiple range of accounts to be included in the report.

Initially the system assumes all accounts;

| Report Parameters         Base currency         Scope         Accounts         Image: A Addition of the system of the system of the s                                                                                                    | Aged Debtors Report           |                  |        |       |
|----------------------------------------------------------------------------------------------------|-------------------------------|------------------|--------|-------|
| Scope ccounts  All Airfreight Systems LTD Ao0001 Airfreight Systems LTD AB0001 A Booker PLC A00001 Agustin Quevedo B00002 British Financial Planning Co. BRIT01 British Commercial Services C00001 Coverall Advertising Consult Ltd C CHAN Channel Computer Development C CPL001 Computer Private Limited C CPL001 Computer Private Limited C CPL001 Computer Private Limited C CPL001 Graystone Insurance CO LTD A HARVEY Harveys Financial Planning Ltd J J00001 Joseph Drawit Associates LA LA Property Consultants LA LA Property Consultants LA LA Property Consultants Accounts                                                                                                    | eport Parameters              |                  |        |       |
| ccounts         Image: All Image: All Imag                                                         | Base currency                 |                  |        | •     |
| All Airfreight Systems LTD A00001 Airfreight Systems LTD A00001 Abooker PLC AQ0001 Agustin Quevedo B00002 British Financial Planning Co. BRIT01 British Commercial Services C00001 Coverall Advertising Consult Ltd CHAN Channel Computer Development CHAN Channel Computer Development CPL001 Computer Private Limited ECO ECO Electrical Wholesalers LTD G00001 Graystone Insurance CO LTD HARVEY Harveys Financial Planning Ltd J00001 Joseph Drawit Associates L A LA Property Consultants LA LA Property Consultants LA LA Property Consultants LA LA Property Consultants ANSAT Nasat Pharmaasdceuticals LTD Accounts Laboration (Laboration Context)                                                                                                    | Scope                         |                  |        |       |
| A00001       Airfreight Systems LTD         A80001       A Booker PLC         AQ0001       Agustin Quevedo         B00002       British Financial Planning Co.         BRIT01       British Commercial Services         C00001       Coverall Advertising Consult Ltd         CHAN       Chanel Computer Development         CPL001       Computer Private Limited         ECO       ECO Electrical Wholesalers LTD         G00001       Graystone Insurance CO LTD         HARVEY       Harveys Financial Planning Ltd         J00001       Joseph Drawit Associates         LA       LA Property Consultants         LAIO1       Lifeboat Associates ITALIA s.r.l.         MARVEL       Marvel Office Technology LTD         NASAT       Nasat Pharmaasdceuticals LTD                                                                                                    | counts                        |                  |        |       |
| AB0001       A Booker PLC         AQ0001       Agustin Quevedo         B00002       British Financial Planning Co.         BRIT01       British Commercial Services         C00001       Coverall Advertising Consult Ltd         CHAN       Channel Computer Development         CPL001       Computer Private Limited         CC00001       Graystone Insurance CO LTD         HARVEY       Harveys Financial Planning Ltd         J00001       Joseph Drawit Associates         LA1001       Lifeboat Associates ITALIA s.r.l.         MARVEL       Marvel Office Technology LTD         NASAT       Nasat Pharmaasdceuticals LTD                                                                                                    | All                           |                  |        |       |
| Aq0001 Agustin Quevedo     Agustin Quevedo     B00002 British Financial Planning Co.     BRIT01 British Commercial Services     C00001 Coverall Advertising Consult Ltd     CHAN Channel Computer Development     CPL001 Computer Private Limited     CECO ECO Electrical Wholesalers LTD     G00001 Graystone Insurance CO LTD     HARVEY Harveys Financial Planning Ltd     J00001 Joseph Drawit Associates     LA LA Property Consultants     LAI001 Lifeboat Associates ITALIA s.r.l.     MARVEL Marvel Office Technology LTD     NASAT Nasat Pharmaasdceuticals LTD                                                                                                    | 🖌 A00001 Airfreight System    | is LTD           |        |       |
| BO0002 British Financial Planning Co.     BRIT01 British Commercial Services     C00001 Coverall Advertising Consult Ltd     CHAN Channel Computer Development     CPL001 Computer Private Limited     ECO ECO Electrical Wholesalers LTD     G00001 Graystone Insurance CO LTD     HARVEY Harveys Financial Planning Ltd     J00001 Joseph Drawit Associates     LA LA Property Consultants     LA1001 Lifeboat Associates ITALIA s.r.l.     MARVEL Marvel Office Technology LTD     NASAT Nasat Pharmaasdceuticals LTD     ccounts                                                                                                    | AB0001 A Booker PLC           |                  |        |       |
| Image: Services       Image: Services         Image: Services       Services         Image: Services       Services         Image: Ser                                                                                                    | 🖌 AQ0001 Agustin Quevedo      | <i>ii</i> :      |        |       |
| Image: Constant Advertising Consult Ltd       Image: Constant Advertising Consult Ltd         Image: Constant Computer Development       Image: Constant Computer Private Limited         Image: Constant Computer Private Limited       Image: Constant Constant Cons                                                                                                    | 🖌 B00002 British Financial F  | Planning Co.     |        |       |
| Image: CHAN       Channel Computer Development         Image: CPL001       Computer Private Limited         Image: CO       ECO       ECO Electrical Wholesalers LTD         Image: G00001       Graystone Insurance CO LTD         Image: G00001       Graystone Insurance CO LTD         Image: G00001       Graystone Insurance CO LTD         Image: G00001       Joseph Drawit Associates         Image: LA       LA Property Consultants         Image: LAI001       Lifeboat Associates ITALIA s.r.l.         Image: MARVEL       Marvel Office Technology LTD         Image: NASAT       Nasat Pharmaasdceuticals LTD         Iter       Image: Counts Image: Counts Image:                                                                                                    | 🖌 BRIT01 🛛 British Commerci   | al Services      |        |       |
| CPL001 Computer Private Limited CPL001 Computer Private Limited COMPUTER COMPUTER C | C00001 Coverall Advertisi     | ing Consult Ltd  |        | =     |
| Image: Constraint of the second second se                               | CHAN Channel Compute          | er Development   |        |       |
|                                                                                                    | CPL001 Computer Private       | Limited          |        |       |
| Image: Analytic of the second second seco                               | ✓ ECO Electrical Wł           | holesalers LTD   |        |       |
| Image: State of the state of the state                                | 🖌 G00001 Graystone Insura     | ince CO LTD      |        |       |
| Image: Consultants         Image: LAI Difference of the consultants         Image: LAI Difference of the consultants         Image: LAI D                                                                                                    | HARVEY Harveys Financia       | l Planning Ltd   |        |       |
| Image: All All All All All All All All All Al                                                                                                    | 🖌 J00001 🛛 Joseph Drawit As   | sociates         |        |       |
| Image: Marvel Office Technology LTD         Image: Marvel Office Technology LTD                                                                                                    | LA LA Property Cons           | ultants          |        |       |
| NASAT Nasat Pharmaasdceuticals LTD                                                                                                    | 🖌 LAI001 🛛 Lifeboat Associate | es ITALIA s.r.l. |        |       |
| Iter X                                                                                                    | MARVEL Marvel Office Tec      | hnology LTD      |        |       |
| ccounts 😹                                                                                                    | 🖌 NASAT 🛛 Nasat Pharmaasd     | Iceuticals LTD   |        | +     |
| ccounts 😹                                                                                                    |                               |                  |        |       |
|                                                                                                    | lter                          |                  |        | ×     |
|                                                                                                    | ccounts 😹                     |                  |        |       |
| ear filter 🐨 Print in PDF Viewer 📜 Print in Browser 🎱 Close                                                                                                    |                               |                  | (1999) | Close |

Untick "All" will remove all accounts from the report and then you can select as many range of accounts to be included in the report by;

| Report Parameters                        |  |   |   |
|------------------------------------------|--|---|---|
| Base currency                            |  | • |   |
| Scope                                    |  |   | L |
| ccounts                                  |  |   |   |
|                                          |  |   |   |
| A00001 Airfreight Systems LTD            |  |   |   |
| AB0001 A Booker PLC                      |  |   |   |
| 🔲 AQ0001 Agustin Quevedo                 |  |   |   |
| B00002 British Financial Planning Co.    |  |   |   |
| BRIT01 British Commercial Services       |  |   |   |
| C00001 Coverall Advertising Consult Ltd  |  | = |   |
| CHAN Channel Computer Development        |  |   |   |
| CPL001 Computer Private Limited          |  |   |   |
| ECO Electrical Wholesalers LTD           |  |   |   |
| G00001 Graystone Insurance CO LTD        |  |   |   |
| HARVEY Harveys Financial Planning Ltd    |  |   |   |
| J00001 Joseph Drawit Associates          |  |   |   |
| LA LA Property Consultants               |  |   |   |
| LAI001 Lifeboat Associates ITALIA s.r.l. |  |   |   |
| MARVEL Marvel Office Technology LTD      |  |   |   |
| NASAT Nasat Pharmaasdceuticals LTD       |  | - |   |
| liter                                    |  | × |   |
| Accounts 😹                               |  |   | I |
|                                          |  |   |   |

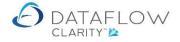

Locating the first account, tick, find the last account in the range, holding the Shift key whilst ticking the last account in the range.

If you require more than one range, find the next account in the second range, tick, find the last account in the second range, holding the Shift key whilst ticking the last account in the second range.

Here I have selected three ranges to appear in my "Aged Debtors Report"

| Aged Debto    | ors Report                        |                                        |       | > |
|---------------|-----------------------------------|----------------------------------------|-------|---|
| Report Parame | eters                             |                                        |       |   |
| Base curre    | ency                              |                                        | •     |   |
| Scope         |                                   |                                        |       |   |
| Accounts      |                                   |                                        |       |   |
|               |                                   |                                        |       | 1 |
| A00001        | Airfreight Systems LTD            |                                        |       |   |
| AB0001        | A Booker PLC                      |                                        |       |   |
| AQ0001        | Agustin Quevedo                   |                                        |       |   |
| B00002        | British Financial Planning Co.    |                                        |       |   |
| BRIT01        | British Commercial Services       |                                        |       |   |
| C00001        | Coverall Advertising Consult Ltd  |                                        | =     |   |
| CHAN          | Channel Computer Development      |                                        |       |   |
| CPL001        | Computer Private Limited          |                                        |       |   |
| ECO           | ECO Electrical Wholesalers LTD    |                                        |       |   |
| 🖌 G00001      | Graystone Insurance CO LTD        |                                        |       |   |
| HARVEY        | Harveys Financial Planning Ltd    |                                        |       |   |
| J00001        | Joseph Drawit Associates          |                                        |       |   |
| 🗸 LA          | LA Property Consultants           |                                        |       |   |
| LAI001        | Lifeboat Associates ITALIA s.r.l. |                                        |       |   |
| MARVEL        | Marvel Office Technology LTD      |                                        |       |   |
| NASAT         | Nasat Pharmaasdceuticals LTD      |                                        | -     |   |
| ilter         |                                   |                                        | ×     |   |
| Accounts 🚚    | ]                                 |                                        |       | 1 |
| ear filter 喉  |                                   | Print in PDF Viewer 😕 Print in Browser | Close |   |

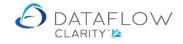

#### **Button Controls**

Each window, and most tab sheets, offer button controls situated either at the end or/ and down the right hand side of the display. The buttons are self-explanatory.

Most familiar of these will be;

| Add 🖶           | Modify 🥖 | <u>R</u> emove 🗙 |
|-----------------|----------|------------------|
|                 |          | 51               |
| Discard         | Update 😁 |                  |
|                 |          |                  |
| Deliver ઇ       | Invoice  | )                |
|                 |          |                  |
| <u>C</u> lose 🔀 |          |                  |

The buttons can either be selected using the left mouse button or the Alt + 'Letter' command.

You may find additional buttons throughout the system that are not listed here, as this is a generalized navigational section window. Specific buttons will be explained in their relevant sections.

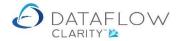

#### **Dropdown/Browse Edit Boxes**

These are like a cross between edit boxes, drop-downs, and browse grids.

If you know the item you want you can just type it in and it will behave like an edit box. Eg., if you are entering an account code and you know it in full, type it in and hit the tab key – it will look up the account and fill in the other edit boxes.

You can type in the first part of the item and press return, press the down-arrow key, or click on the drop-down arrow at the end of the box and it will list all matching items.

To select an item you can either use the mouse, or use the down-arrow key to highlight the item and then press return or tab.

You can browse backwards and forwards through the list using the navigation buttons at the bottom of the list.

| A/c Code                                         | A/c Name                                                         |                                                                                                    | Reference                                                                         | Nominal Code | Nominal Desc           | Currency                                    | Amount                      | Outstanding Amount | Rate Base Ar       |
|--------------------------------------------------|------------------------------------------------------------------|----------------------------------------------------------------------------------------------------|-----------------------------------------------------------------------------------|--------------|------------------------|---------------------------------------------|-----------------------------|--------------------|--------------------|
| A00001                                           | Airfreight Syste                                                 | ems LTD                                                                                                    | 2051                                                                              | BANK1        | Bank (Current Account) |                                             | £ 1,200.00                  | £ 1,200.00         | £ 1,2              |
| A00001                                           | Airfreight Syste                                                 |                                                                                                    | 2035                                                                              | BANK1        | Bank (Current Account) |                                             | £ 4,000.00                  | £ 4,000.00         | £ 4,0              |
| G00001                                           | Graystone Insu                                                   |                                                                                                    | 67094593                                                                          |              | Bank (Current Account) |                                             | £ 500.00                    |                    | £ 5                |
| B00002                                           | British Financia                                                 |                                                                                                    | 12124578                                                                          |              | Bank (Current Account) |                                             | £ 20,000.00                 |                    | £ 20,0             |
| LA                                               | LA Property Co                                                   | 3                                                                                                    | 34890583                                                                          |              | Bank (Current Account) |                                             | £ 14,500.00                 |                    | £ 14,5             |
| BRIT01                                           | British Comme                                                    |                                                                                                    | 44668899                                                                          |              | Bank (Current Account) |                                             | £ 80,000.00                 |                    | £ 80,0             |
|                                                  |                                                                  |                                                                                                    |                                                                                   |              | ,                      |                                             | £ 0.00                      |                    | _ = = = ; = :<br>£ |
| · [                                              |                                                                  |                                                                                                    |                                                                                   | II           |                        |                                             | Currency                    | )                  |                    |
| Account                                          | AB0001 -                                                         |                                                                                                    |                                                                                   |              |                        | <b></b>                                     | Currency                    | )                  |                    |
| Account Nominal                                  | A00001                                                           | Airfreight Syst                                                                                                    | ems LTD                                                                           |              |                        | •<br>•                                      |                             | •                  |                    |
| Account<br>Nominal                               | A00001<br>AB0001                                                 | A Booker PLC                                                                                                    |                                                                                   |              |                        | •<br>•                                      | Rate                        |                    |                    |
| Account<br>Nominal<br>Reference                  | A00001                                                           |                                                                                                    | do                                                                                | *            |                        | •                                           | Rate<br>Amount              | 1.0                |                    |
| Nominal<br>Reference<br>Date                     | A00001<br>AB0001<br>AQ0001                                       | A Booker PLC<br>Agustin Queve                                                                                          | do<br>Il Planning Co.                                                             | •            |                        | <ul> <li>▼</li> <li>■</li> <li>C</li> </ul> | Rate<br>Amount<br>ommission | 0.00               |                    |
| Account<br>Nominal<br>Reference<br>Date          | A00001<br>AB0001<br>AQ0001<br>B00002                             | A Booker PLC<br>Agustin Queve<br>British Financia<br>British Comme                                                     | do<br>Il Planning Co.                                                             |              |                        | <ul> <li>▼</li> <li>■</li> <li>C</li> </ul> | Rate<br>Amount              | 0.00               |                    |
| Account<br>Nominal<br>Reference<br>Date<br>Notes | A00001<br>AB0001<br>AQ0001<br>B00002<br>BRIT01                   | A Booker PLC<br>Agustin Queve<br>British Financia<br>British Comme<br>Coverall Adver                                   | do<br>Il Planning Co.<br>rcial Services                                           |              |                        | <ul> <li>▼</li> <li>■</li> <li>C</li> </ul> | Rate<br>Amount<br>ommission | 0.00               |                    |
| Account<br>Nominal<br>Reference<br>Date<br>Notes | A00001<br>AB0001<br>AQ0001<br>B00002<br>BRIT01<br>C00001         | A Booker PLC<br>Agustin Queve<br>British Financia<br>British Comme<br>Coverall Adver                                   | do<br>Il Planning Co.<br>rcial Services<br>tising Consultants<br>uter Development |              |                        | <ul> <li>▼</li> <li>■</li> <li>C</li> </ul> | Rate<br>Amount<br>ommission | 0.00               |                    |
| Account<br>Nominal<br>Reference<br>Date<br>Notes | A00001<br>AB0001<br>AQ0001<br>B00002<br>BRIT01<br>C00001<br>CHAN | A Booker PLC<br>Agustin Queve<br>British Financia<br>British Comme<br>Coverall Adver<br>Channel Comp<br>Computer Prive | do<br>Il Planning Co.<br>rcial Services<br>tising Consultants<br>uter Development |              |                        | <ul> <li>▼</li> <li>■</li> <li>C</li> </ul> | Rate<br>Amount<br>ommission | 0.00               |                    |

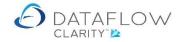

#### Printing

Reports screens dialogs offer various printing options appropriate to the selected report.

All reports can be previewed using the buttons "Print in PDF Viewer" or "Print in Browser" .

Some where appropriate will allow further filtering of what is being printed using the "Filter" tab on the top right-hand side of the screen dialog.

Where appropriate the reports can be printed in "Summary" or "Extended" format.

| (a) Aged Debtors Report                                                                                         |         |
|----------------------------------------------------------------------------------------------------|---------|
| Report Parameters                                                                                               |         |
| Base currency                                                                                                   | Lilters |
| Scope                                                                                                    |         |
| As at 27/03/2020  By currency                                                                                   | <b></b> |
| Ageing Options                                                                                                  |         |
| Age by      Days      Period     using      Transaction date      Invoice due date      Transaction period date |         |
| Ledger 🔘 Sales 🔘 Nominal                                                                                        |         |
| Age forward dated transactions                                                                                  |         |
| Content                                                                                                    |         |
| Print contact details                                                                                           |         |
| Print transaction Analysis Groups                                                                               |         |
|                                                                                                    |         |
| Order by 🖲 Code 🔘 Name                                                                                          |         |
| Filter                                                                                                    |         |
|                                                                                                    |         |
| <u> </u>                                                                                                    |         |
| Clear filter 😵 Print in PDF Viewer 📜 Print in Browser                                                           | Close 🔀 |

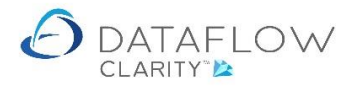

When printing using "Print in PDF Viewer" to get back to the report screen dialog click the close button at the bottom right hand corner of the report.

|              | 2 1 /1                            | ₽ ₽ 💾                     | <ul> <li>Image: Image: Ima</li></ul> | Ē              |                |               |                          |                |                 |             |
|--------------|-----------------------------------|---------------------------|----------------------------------------------------------------------------------------------------|----------------|----------------|---------------|--------------------------|----------------|-----------------|-------------|
| Miles Brown  | and Sons & Co.                    |                           |                                                                                                    |                |                |               | 30 J                     | uly 2020 09:35 |                 | Page 1 of 1 |
| Sales Led    | ger Aged Debtors Summar           | ″ <b>Y</b> asat 30/07/202 | <sub>0</sub> Ag                                                                                                    | e By 'Days', A | geing By 'Trai | saction Date  |                          |                |                 |             |
| Account Code | Account Name                      | 30 days &<br>under        | Over 30 days                                                                                                    | Over 60 days   | Over 90 days   | Over 120 days | Balance at<br>30/07/2020 | Forward Dated  | Current Balance | Credit Limi |
| A00001       | Airfreight Systems LTD            | 0.00                      | 109,138.36                                                                                                    | 5,618.00       | -637.50        | 83,172.50     | 197,291.36               | 0.00           | 197,291.36      | 75.00       |
| AB0001       | A Booker PLC                      | 0.00                      | 70,130.07                                                                                                    | 17,947.34      | 9,564.75       | 309,512,16    | 407,154.32               | 0.00           | 407,154.32      | 50,000      |
| AQ0001       | Agustin Quevedo                   | 0.00                      | 48,530.48                                                                                                    | 23,531.44      | 0.00           | -4,000.00     | 68,061.92                | 0.00           | 68,061.92       | 10,000,000  |
| B00002       | British Financial Planning Co.    | 18,000.00                 | 48,750.46                                                                                                    | -3,525.00      | 0.00           | 26,000.00     | 89,225.46                | 0.00           | 89,225.46       |             |
| BRIT01       | British Commercial Services       | 0.00                      | 84,514.40                                                                                                    | 10,378.50      | -15,000.00     | 140,258.75    | 220,151.65               | 0.00           | 220,151.65      | 200,000     |
| C00001       | Coverall Advertising Consultants  | 0.00                      | 107,795.36                                                                                                    | 15,515.97      | 0.00           | 1,235.30      | 124,546.63               | 0.00           | 124,546.63      | 100,000     |
| CHAN         | Channel Computer Development      | 0.00                      | 246,460.00                                                                                                    | 32,250.00      | -100,000.00    | 251,175.00    | 429,885.00               | 0.00           | 429,885.00      |             |
| CPL001       | Computer Private Limited          | 0.00                      | 57,510.00                                                                                                    | 0.00           | 0.00           | -6,006.00     | 51,504.00                | 0.00           | 51,504.00       | 30,000      |
| ECO          | ECO Electrical Wholesalers LTD    | 0.00                      | 19,412.40                                                                                                    | 8,709.79       | 25,935.05      | 2,350.00      | 56,407.24                | 0.00           | 56,407.24       | (           |
| G00001       | Graystone Insurance CO LTD        | 0.00                      | 60,018.00                                                                                                    | 0.00           | 0.00           | 0.00          | 60,018.00                | 0.00           | 60,018.00       | 750         |
| HARVEY       | Harveys Financial Planning Ltd    | 0.00                      | -2,797.52                                                                                                    | 0.00           | 0.00           | -400.00       | -3,197.52                | 0.00           | -3,197.52       | 40,000      |
| J00001       | Joseph Drawit Associates          | 0.00                      | 69,254.00                                                                                                    | 0.00           | 0.00           | 0.00          | 69,254.00                | 0.00           | 69,254.00       | (           |
| LA           | LA Property Consultants           | 0.00                      | -11,332.00                                                                                                    | 0.00           | 38,187.50      | 6,248.00      | 33,103.50                | 0.00           | 33,103.50       | 45,000      |
| LAI001       | Lifeboat Associates ITALIA s.r.l. | 0.00                      | 14,943.14                                                                                                    | 9,423.97       | 26,954.00      | 0.00          | 51,331.11                | 0.00           | 51,331.11       | 40,000      |
| MARVEL       | Marvel Office Technology LTD      | 0.00                      | -2,900.00                                                                                                    | -25,000.00     | -4,000.00      | 52,677.64     | 20,777.64                | 0.00           | 20,777.64       | (           |
| NASAT        | Nasat Pharmaasdceuticals LTD      | 0.00                      | -2,794.00                                                                                                    | 0.00           | 9,337.50       | 2,585.00      | 9,128.50                 | 0.00           | 9,128.50        | 10,000      |
| PRIME        | Prime Chemicals LTD               | 0.00                      | -573.00                                                                                                    | 0.00           | 0.00           | 0.00          | -573.00                  | 0.00           | -573.00         |             |
| REPRO        | Repro Publishing LTD              | 0.00                      | -568.00                                                                                                    | 0.00           | 5,874.00       | 0.00          | 5,306.00                 | 0.00           | 5,306.00        | 5,000       |
| STYLE1       | Style Fashion Design              | 0.00                      | -520.00                                                                                                    | 420,000.00     | 4,854.00       | 0.00          | 424,334.00               | 0.00           | 424,334.00      | (           |
| VHT          | Vickers Harris and Treadle        | 0.00                      | -472.00                                                                                                    | 0.00           | 0.00           | 0.00          | -472.00                  | 0.00           | -472.00         |             |
|              | To                                | tals: 18,000.00           | 914,500.15                                                                                                    | 514,850.01     | 1,079.30       | 864,808.35    | 2,313,237.81             | 0.00           | 2,313,237.81    |             |
|              |                                   |                           |                                                                                                    |                |                |               |                          |                |                 |             |

If you elect to print the report in the browser, you will be able to further export the report to "Excel", "Word" or convert to a PDF file.

| I4 4 1        | of 1 ▷ ▷ □ ↓                      | Find   Next        | 🖳 - 🕲         |              |                |               |                       |                |                 |                      |
|---------------|-----------------------------------|--------------------|---------------|--------------|----------------|---------------|-----------------------|----------------|-----------------|----------------------|
| Miles Brown a | and Sons & Co.                    |                    | Excel         | ]            |                |               | 30 Ju                 | ıly 2020 09:43 |                 | Page 1 of 1          |
| Sales Ledg    | ger Aged Debtors Summary          | as at 30/07/202    | 0 PDF<br>Word | By 'Days', A | geing By 'Tran | saction Date' |                       |                |                 |                      |
| Account Code  | Account Name                      | 30 days &<br>under | Over 30 days  | Over 60 days | Over 90 days   | Over 120 days | Balance at 30/07/2020 | Forward Dated  | Current Balance | Credit Limit         |
| A00001        | Airfreight Systems LTD            | 0.00               | 109,138.36    | 5,618.00     | -637.50        | 83,172.50     | 197,291.36            | 0.00           | 197,291.36      | 75,000               |
| AB0001        | A Booker PLC                      | 0.00               | 70,130.07     | 17,947.34    | 9,564.75       | 309,512.16    | 407,154.32            | 0.00           | 407,154.32      | 50,000               |
| AQ0001        | Agustin Quevedo                   | 0.00               | 48,530.48     | 23,531.44    | 0.00           | -4,000.00     | 68,061.92             | 0.00           | 68,061.92       | 10,000,000           |
| B00002        | British Financial Planning Co.    | 18,000.00          | 48,750.46     | -3,525.00    | 0.00           | 26,000.00     | 89,225.46             | 0.00           | 89,225.46       | (                    |
| BRIT01        | British Commercial Services       | 0.00               | 84,514.40     | 10,378.50    | -15,000.00     | 140,258.75    | 220,151.65            | 0.00           | 220,151.65      | 200,000              |
| C00001        | Coverall Advertising Consultants  | 0.00               | 107,795.36    | 15,515.97    | 0.00           | 1,235.30      | 124,546.63            | 0.00           | 124,546.63      | 100,000              |
| CHAN          | Channel Computer Development      | 0.00               | 246,460.00    | 32,250.00    | -100,000.00    | 251,175.00    | 429,885.00            | 0.00           | 429,885.00      | (                    |
| CPL001        | Computer Private Limited          | 0.00               | 57,510.00     | 0.00         | 0.00           | -6,006.00     | 51,504.00             | 0.00           | 51,504.00       | 30,000               |
| ECO           | ECO Electrical Wholesalers LTD    | 0.00               | 19,412.40     | 8,709.79     | 25,935.05      | 2,350.00      | 56,407.24             | 0.00           | 56,407.24       | (                    |
| G00001        | Graystone Insurance CO LTD        | 0.00               | 60,018.00     | 0.00         | 0.00           | 0.00          | 60,018.00             | 0.00           | 60,018.00       | 750                  |
| HARVEY        | Harveys Financial Planning Ltd    | 0.00               | -2,797.52     | 0.00         | 0.00           | -400.00       | -3,197.52             | 0.00           | -3,197.52       | 40,000               |
| J00001        | Joseph Drawit Associates          | 0.00               | 69,254.00     | 0.00         | 0.00           | 0.00          | 69,254.00             | 0.00           | 69,254.00       | C                    |
| LA            | LA Property Consultants           | 0.00               | -11,332.00    | 0.00         | 38,187.50      | 6,248.00      | 33,103.50             | 0.00           | 33,103.50       | 45,000               |
| LA1001        | Lifeboat Associates ITALIA s.r.l. | 0.00               | 14,943.14     | 9,423.97     | 26,964.00      | 0.00          | 51,331.11             | 0.00           | 51,331.11       | 40,000               |
| MARVEL        | Marvel Office Technology LTD      | 0.00               | -2,900.00     | -25,000.00   | -4,000.00      | 52,677.64     | 20,777.64             | 0.00           | 20,777.64       | (                    |
| NASAT         | Nasat Pharmaasdceuticals LTD      | 0.00               | -2,794.00     | 0.00         | 9,337.50       | 2,585.00      | 9,128.50              | 0.00           | 9,128.50        | 1 <mark>0,000</mark> |
| PRIME         | Prime Chemicals LTD               | 0.00               | -573.00       | 0.00         | 0.00           | 0.00          | -573.00               | 0.00           | -573.00         | (                    |
| REPRO         | Repro Publishing LTD              | 0.00               | -568.00       | 0.00         | 5,874.00       | 0.00          | 5,306.00              | 0.00           | 5,306.00        | 5,000                |
| STYLE1        | Style Fashion Design              | 0.00               | -520.00       | 420,000.00   | 4,854.00       | 0.00          | 424,334.00            | 0.00           | 424,334.00      | (                    |
| VHT           | Vickers Harris and Treadle        | 0.00               | -472.00       | 0.00         | 0.00           | 0.00          | -472.00               | 0.00           | -472.00         | (                    |
|               | Total                             | s: 18,000.00       | 914,500.15    | 514,850.01   | 1,079.30       | 864,808.35    | 2,313,237.81          | 0.00           | 2,313,237.81    |                      |

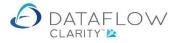

Also if the report was printed in the "Summary" format, here you will be able to further drill down to the transactions that makes up a selected cell where appropriate.

| 👌 SalesAge                                     | dDebtorsSummary 🗙 🕂               |                    |              |                |                |               |                          |               |                 |            |  |
|------------------------------------------------|-----------------------------------|--------------------|--------------|----------------|----------------|---------------|--------------------------|---------------|-----------------|------------|--|
| $\leftarrow \  \   \rightarrow$                | 🖒 🏠 🛈 localhost/                  | dataflow.wcf/Re    | porting/Rep  | ortPages/Re    | eportServer    | Report.aspx?  | ReportNam                | e=SalesAge    | dDebtorsSum     | maryℜ      |  |
| I∢ ∢ 1                                         | of 1 ▷ ▷ 🛛 💠                      | Find   Next        | <b>R</b> • 📀 |                |                |               |                          |               |                 |            |  |
| Villes Brown and Sons & Co. 30 July 2020 09:43 |                                   |                    |              |                |                |               |                          |               |                 |            |  |
| Sales Ledç                                     | ger Aged Debtors Summary          | as at 30/07/202    | ) Ag         | e By 'Days', A | geing By 'Trar | saction Date  |                          |               |                 |            |  |
| Account Code                                   | Account Name                      | 30 days &<br>under | Over 30 days | Over 60 days   | Over 90 days   | Over 120 days | Balance at<br>30/07/2020 | Forward Dated | Current Balance | Credit Lir |  |
| 400001                                         | Airfreight Systems LTD            | 0.00               | 109,138.36   | 5,618.00       | -637.50        | 83,172.50     | 197,291.36               | 0.00          | 197,291.36      | 75,0       |  |
| B0001                                          | A Booker PLC                      | 0.00               | 7 选 07       | 17,947.34      | 9,564.75       | 309,512.16    | 407,154.32               | 0.00          | 407,154.32      | 50,0       |  |
| Q0001                                          | Agustin Quevedo                   | 0.00               | 4 📥 48       | 23,531.44      | 0.00           | -4,000.00     | 68,061.92                | 0.00          | 68,061.92       | 10,000,0   |  |
| 00002                                          | British Financial Planning Co.    | 18,000.00          | 48,750.46    | -3,525.00      | 0.00           | 26,000.00     | 89,225.46                | 0.00          | 89,225.46       |            |  |
| RIT01                                          | British Commercial Services       | 0.00               | 84,514.40    | 10,378.50      | -15,000.00     | 140,258.75    | 220,151.65               | 0.00          | 220,151.65      | 200,0      |  |
| 00001                                          | Coverall Advertising Consultants  | 0.00               | 107,795.36   | 15,515.97      | 0.00           | 1,235.30      | 124,546.63               | 0.00          | 124,546.63      | 100,0      |  |
| HAN                                            | Channel Computer Development      | 0.00               | 246,460.00   | 32,250.00      | -100,000.00    | 251,175.00    | 429,885.00               | 0.00          | 429,885.00      |            |  |
| PL001                                          | Computer Private Limited          | 0.00               | 57,510.00    | 0.00           | 0.00           | -6,006.00     | 51,504.00                | 0.00          | 51,504.00       | 30,0       |  |
| co                                             | ECO Electrical Wholesalers LTD    | 0.00               | 19,412.40    | 8,709.79       | 25,935.05      | 2,350.00      | 56,407.24                | 0.00          | 56,407.24       |            |  |
| G00001                                         | Graystone Insurance CO LTD        | 0.00               | 60,018.00    | 0.00           | 0.00           | 0.00          | 60,018.00                | 0.00          | 60,018.00       | 7          |  |
| ARVEY                                          | Harveys Financial Planning Ltd    | 0.00               | -2,797.52    | 0.00           | 0.00           | -400.00       | -3,197.52                | 0.00          | -3,197.52       | 40,0       |  |
| 00001                                          | Joseph Drawit Associates          | 0.00               | 69,254.00    | 0.00           | 0.00           | 0.00          | 69,254.00                | 0.00          | 69,254.00       |            |  |
| A                                              | LA Property Consultants           | 0.00               | -11,332.00   | 0.00           | 38,187.50      | 6,248.00      | 33,103.50                | 0.00          | 33,103.50       | 45,0       |  |
| AI001                                          | Lifeboat Associates ITALIA s.r.l. | 0.00               | 14,943.14    | 9,423.97       | 26,964.00      | 0.00          | 51,331.11                | 0.00          | 51,331.11       | 40,0       |  |
| MARVEL                                         | Marvel Office Technology LTD      | 0.00               | -2,900.00    | -25,000.00     | -4,000.00      | 52,677.64     | 20,777.64                | 0.00          | 20,777.64       |            |  |
| IASAT                                          | Nasat Pharmaasdceuticals LTD      | 0.00               | -2,794.00    | 0.00           | 9,337.50       | 2,585.00      | 9,128.50                 | 0.00          | 9,128.50        | 10,0       |  |
| RIME                                           | Prime Chemicals LTD               | 0.00               | -573.00      | 0.00           | 0.00           | 0.00          | -573.00                  | 0.00          | -573.00         |            |  |
| EPRO                                           | Repro Publishing LTD              | 0.00               | -568.00      | 0.00           | 5,874.00       | 0.00          | 5,306.00                 | 0.00          | 5,306.00        | 5,0        |  |
| TYLE1                                          | Style Fashion Design              | 0.00               | -520.00      | 420,000.00     | 4,854.00       | 0.00          | 424,334.00               | 0.00          | 424,334.00      |            |  |
| /HT                                            | Vickers Harris and Treadle        | 0.00               | -472.00      | 0.00           | 0.00           | 0.00          | -472.00                  | 0.00          | -472.00         |            |  |
|                                                | Total                             | 18,000.00          | 914,500.15   | 514,850.01     | 1,079.30       | 864,808.35    | 2,313,237.81             | 0.00          | 2,313,237.81    |            |  |

To get back to the "Summary" format click on the blue back arrow icon on the toolbar.

| $\leftarrow$ | $\rightarrow$ O | Ω Ū               | localhost/dat    | taflow.wcf/Repo | orting/ReportPages/R    | eportServerReport.aspx?Rep      | portName=Sale     |
|--------------|-----------------|-------------------|------------------|-----------------|-------------------------|---------------------------------|-------------------|
| ∎∢           | 4 1 of          | 1 0 01            |                  | Find   Next     | <b>L</b> . (*)          |                                 |                   |
| Miles        | Brown and S     | ons & Co. 🦙       | 5                |                 |                         | 30 July 2020 09:52              | Page 1 of 1       |
| Sale         | s Ledger A      | ged Debtors       | J<br>Transaction | Drilldown       | as at 30/07/2020        |                                 |                   |
| A000         | 01              | Airfreight Syster | ms LTD           |                 | Outstanding transaction | is between: 31/05/2020 and 30/0 | 6/2020            |
| Туре         | Reference       | Date              | Due Date         | Our Reference   | Their Reference         | Original Value                  | Outstanding Value |
| INV          | 0000002051      | 15/06/2020        | 14/07/2020       | J1000           |                         | 108,000.00                      | 108,000.00        |
| NV           | DM5678          | 15/06/2020        | 14/07/2020       | J1003           |                         | 54.00                           | 54.00             |
| CSH          | Dmtest1         | 15/06/2020        |                  |                 |                         | -1,000.00                       | -500.00           |
| CSH          | Test 2          | 15/06/2020        |                  |                 |                         | -200.00                         | -200.00           |
| NV           | 000002068       | 15/06/2020        | 15/07/2020       |                 |                         | 1,200.00                        | 1,200.00          |
| NV           | 0000002048      | 17/06/2020        | 17/07/2020       |                 |                         | 1,000.00                        | 1,000.00          |
| INV          | 000002055       | 17/06/2020        | 19/07/2020       | DM5738          | P034-3                  | 61.20                           | 61.20             |
| INV          | 000002029       | 23/06/2020        | 23/07/2020       | RST/345/78      | 678967                  | 38.78                           | 38.78             |
| INV          | 000002030       | 23/06/2020        | 23/07/2020       | RST/345/78      | 678967                  | 76.38                           | 76.38             |
| CSH          | Cash01          | 27/06/2020        |                  |                 |                         | -2,000.00                       | -1,000.00         |
| NV           | 320123460       | 28/06/2020        | 28/07/2020       |                 |                         | 408.00                          | 408.00            |
|              |                 |                   |                  |                 |                         | Total                           | 109,138.36        |

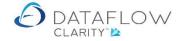

### Things not to attempt for now

A window is made out of several panels and if you right click on a panel's description bar, a menu will appear:

This menu has option for "Floating, Dockable, Tabbed document, Auto hide and Hide" the window.

| Order for Number: 0000007824    |                |            |          |              |             |         |               |        |           | - <b>-</b> X |
|---------------------------------|----------------|------------|----------|--------------|-------------|---------|---------------|--------|-----------|--------------|
| Header 📄 Details 💁 Lines 🏣      |                |            |          |              |             |         |               |        |           |              |
| Lines                           |                |            |          |              |             |         |               |        |           |              |
| Notes                           | VAT Code       | VAT %      | VAT      | Nominal Code | Cost Centre |         |               |        |           |              |
| test                            | 0.00 2,000.0   | 0 2,000.00 | 2,000.00 | 1            | 20.00 %     | 400.00  | EQP HIRE      |        |           |              |
| Details<br>Floating<br>Dockable |                |            |          | ]            | iscount %   |         |               |        |           | - û ×        |
| Tabbed document                 |                |            |          |              | t Amount    |         |               |        |           | 0.00         |
| Auto hide                       |                |            |          | Ne           | t Amount    |         |               |        |           | 2,000.00     |
| Hide                            |                |            | 0        | ā –          | Vat         | 1 •     | Standard Rate | d      |           | 20.0%        |
| Price                           |                |            | 2,000.00 | Va           | it Amount   |         |               |        |           | 400.00       |
| Goods                           |                |            | 2,000.00 | De           | ivery Due   | 09 Apri | il 2020       |        |           |              |
|                                 |                |            |          |              | Weight      |         | C             | Volume |           | 0            |
| Nominal 🏭 Cost Centres 🚭 Job    | costing 🍙 Intr | astats 🝙 T | otals 👼  |              |             |         |               |        |           |              |
|                                 |                |            |          |              |             |         | Add 静 🛛 Rer   | nove 🗙 | Discard 🗂 | Update 🛞     |

Also on the right of the panel's description bar, you will see three characters. One opens the same menu on the left of the panel as described above, one Pins the panel and one removes it altogether.

| ł | Order for Number: 0000007824     |                               |             |          |         |          |          |       |             |         |              |             |           |               |  |  |
|---|----------------------------------|-------------------------------|-------------|----------|---------|----------|----------|-------|-------------|---------|--------------|-------------|-----------|---------------|--|--|
|   | Header 📄 Details }登 Lines }≘     |                               |             |          |         |          |          |       |             |         |              |             |           |               |  |  |
|   | Line                             | s                             |             |          |         |          |          |       |             |         |              |             |           |               |  |  |
|   | Notes Quantity Price Goods Net V |                               |             |          |         |          |          |       | VAT %       | VAT     | Nominal Code | Cost Centre |           |               |  |  |
|   | tes                              | test 0.00 2,000.00 2,000.00 1 |             |          |         |          |          | 1     | 20.00 %     | 400.00  | EQP HIRE     |             |           |               |  |  |
|   |                                  |                               |             |          |         |          |          |       |             |         |              |             |           |               |  |  |
|   |                                  |                               |             |          |         |          |          |       |             |         |              |             |           |               |  |  |
|   |                                  |                               |             |          |         |          |          |       |             |         |              |             |           |               |  |  |
|   | <u>ح ک</u>                       |                               |             |          |         |          |          |       |             |         |              |             |           |               |  |  |
|   | Deta                             |                               |             |          |         |          |          |       |             |         |              |             |           | <b>~</b> ¢ù × |  |  |
|   |                                  | Floating                      |             |          |         |          | •        | ·     |             |         |              |             |           |               |  |  |
|   | 1                                | Dockable                      |             |          |         |          |          |       | Discount %  | unt % 0 |              |             |           |               |  |  |
|   |                                  | Tabbed document               |             |          |         |          |          | Disco | unt Amount  | 0.00    |              |             |           |               |  |  |
|   |                                  | Hide                          |             |          |         |          |          |       | let Amount  | :       | 2,000.00     |             |           |               |  |  |
|   |                                  | Quantity                      |             |          |         |          | (        |       | Vat         | 1 •     | Standard Rat | ed          |           | 20.0%         |  |  |
|   |                                  | Price                         |             |          |         |          | 2,000.00 | 2,    | /at Amount  |         | 400.00       |             |           |               |  |  |
|   |                                  | Goods                         |             |          |         |          | 2,000.00 | D     | elivery Due | 09 Apr  | il 2020      |             |           | =             |  |  |
|   | Weight 0 Volume                  |                               |             |          |         |          |          |       |             |         |              |             |           |               |  |  |
|   |                                  |                               |             |          |         |          |          |       |             |         |              |             |           |               |  |  |
|   |                                  |                               |             |          |         |          |          |       |             |         |              |             |           |               |  |  |
|   | Non                              | ninal 👔 Cost Centr            | es 📑 Job co | osting 🤅 | Intrast | ats 💼 To | otals 🗃  |       |             |         |              |             |           |               |  |  |
|   |                                  |                               |             |          |         |          |          |       |             |         | Add          | move 🗙      | Discard 🗂 | Update 😁      |  |  |

So be warned you could get very confused playing with them.

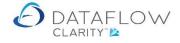

If you do remove a window or tabs, if you right click on the window, there is an option to "Revert layout to default".

Eventfully normal users will not have access to these settings as this will only be available at supervisory level.

| Order for N | Number: 0000007824          |           |           |          |           |          |              |        |       |           |               |       |           |           | <u> </u> |
|-------------|-----------------------------|-----------|-----------|----------|-----------|----------|--------------|--------|-------|-----------|---------------|-------|-----------|-----------|----------|
| Header 📄 De | Header 📄 Details 🕸 Lines j⊟ |           |           |          |           |          |              |        |       |           |               |       |           |           |          |
| Lines       |                             |           |           |          |           |          |              |        |       |           |               |       |           |           |          |
| Notes       |                             | Quantity  | Price     | Goods    | Net       | VAT Code | VAT %        | VAT    | Nom   | inal Code | Cost Centre   |       |           |           |          |
| test        |                             | 2,000.00  | 1         | 20.00 %  | 400.00    | EQP      | HIRE         |        |       |           |               |       |           |           |          |
| Details     |                             |           |           |          |           |          |              |        |       |           |               |       |           |           |          |
|             |                             |           |           |          |           | _        |              |        |       |           |               |       |           | - ų >     | <u> </u> |
| Item Code   |                             |           |           |          | •         | •        |              |        |       |           |               |       |           |           |          |
| Description | test                        |           |           |          |           | _ c      | iscount %    |        | Ξ     | View line | details       |       |           | 0         |          |
|             |                             | Discou    | nt Amount |          | <u>وا</u> | View non | View nominal | 0.00   |       | 0.00      | 1             |       |           |           |          |
|             |                             |           |           |          |           | N        | et Amount    |        | 3     | View cost | t centres     |       | :         | 2,000.00  | 1        |
| Quantity    |                             |           |           |          | (         | )        | Vat          | 1 •    | ۲     | View job  |               |       |           | 20.0%     | j        |
| Price       |                             |           |           |          | 2,000.00  | ) v      | at Amount    |        | ٢     | View intr |               |       |           | 400.00    | j III.   |
| Goods       |                             |           |           |          | 2,000.00  | ) De     | livery Due   | 09 Apr | 1     | View tota | ils           |       |           |           | j II.    |
|             |                             |           |           |          |           |          | Weight       |        | Ш     | Columns   | •             |       |           | 0         | 1 I II.  |
|             |                             |           |           |          |           |          |              | $\sim$ | -     | Window    | •             |       | Save layo | out       |          |
|             |                             |           |           |          |           |          |              |        |       |           |               | ا 🕙   | .ast save | d layout  |          |
| Nominal 🌆   | Cost Centres 😋 Job          | costing ( | Intrast   | ats 💼 To | otals 🗃   |          |              |        |       |           | $\Rightarrow$ | 5     | Revert la | yout to d | efault   |
|             |                             |           |           |          |           |          |              |        | Add • | Rei       | move 🗙        | Disca | rd        | Update (  | •        |

Basically these features allow you to move panels around to make the system easier to use. In the example below, I have moved the running total panel of Purchase Order input screen out so that it is always visible when entering the order.

| Approv   | New<br>Punchout C          | cXml<br>Order Setup Wizard   |       |                  |              |        |         |              |         |          |          |         |                 |                     |                  |
|----------|----------------------------|------------------------------|-------|------------------|--------------|--------|---------|--------------|---------|----------|----------|---------|-----------------|---------------------|------------------|
| uthorisa | n<br>New Order             | Punchout                     |       |                  |              | _      |         |              |         | - 0      | X        | 1       |                 |                     |                  |
| Order R  |                            |                              |       |                  |              | _      |         |              |         | <u> </u> |          | unt O/S | Email to        |                     | Last sent as Pur |
| 000000   | Header Details 192 Lines 1 |                              |       |                  |              |        |         |              |         |          |          | 187.19  | 3               |                     |                  |
| 000000   | Lines                      |                              |       |                  |              |        |         |              |         |          |          | 163.50  | accounts@Camp   | bells-Prime-Meat.co | -3               |
| 000000   | Item Code                  |                              |       | Pack Size        | Quantity     | Price  |         | Delivery Due |         | VAT Code |          | 240.00  |                 |                     |                  |
| 000000   |                            | Coated Paper Bead Manuscript |       | Big Pack (Qty 16 |              |        |         | 16-Apr-2020  |         |          | 20.0     | 400.0   | Totals          | ×                   |                  |
| 000000   | EXECHAIR                   | Executive chair              | 2.00  | Boxes of 5       | 10.00        | 100.00 | 200.00  | 26-May-2020  | 200.00  | 1        | 20.0     | 200.0   | Goods           | 490.00              | $\leq 1$         |
| 000000   |                            |                              |       |                  |              |        |         |              |         |          |          | 868.0   | Discount        | 0.00                | -                |
| 000000   |                            |                              |       |                  |              |        |         |              |         |          |          | 200.0   | Net             | 490.00              |                  |
| 000000   |                            |                              |       |                  |              |        |         |              |         |          |          | 620.2   | Vat             | 98.00               |                  |
| 000000   |                            |                              |       |                  |              |        |         |              |         |          |          | 260.6   | Total           | 588.00              |                  |
| 000000   |                            |                              |       |                  |              |        |         |              |         |          | •        | 323.1   | Volume          | 0                   |                  |
| 000000   | Details                    |                              |       | I                |              |        |         |              |         | • (      | <u> </u> | 117.5   | Weight          | 925                 | 3                |
| 000000   |                            |                              |       |                  |              |        |         |              |         | • ,      |          | 750.0   |                 |                     | 4                |
| 000000   | Item Code                  | EXECHAIR                     |       | •                |              | _      |         |              |         |          |          | 117.5   |                 |                     | 3                |
| 000000   | Description                | Executive chair              |       |                  | Discount     | t %    |         |              |         |          | 0        | 925.0   |                 |                     | 4                |
| 000000   |                            |                              |       |                  | Discount Amo | unt    |         |              |         | 0.       | .00      | 050.0   |                 |                     | 4                |
| 000000   |                            |                              |       |                  | Net Amo      | unt    |         |              |         | 200      | .00      | 750.00  | jim@bof.co.uk   |                     | 3                |
| 000000   | Packs                      | 2 Boxes of 5                 |       | •                | v            | at 1   | ▼ Sta   | ndard Rated  |         | 20.0     | 0%       | ,000.00 | 1               |                     | 4                |
| 000000   | Each                       |                              |       | 0                | Vat Amo      | unt    |         |              |         | 40       | .00      | 250.00  | )               |                     | 3                |
| 000000   | Quantity                   |                              |       | 10               | Delivery f   | 200 26 | May 202 | n            |         |          | m        | 500.00  | jim@bof.co.uk   |                     | 4                |
| 000000   | Nominal 👔                  | Cost Centres 🚓 Job costing 📀 | Intra | stats 🐵 <        |              |        |         |              |         |          |          | 317.25  | mike@asrsb.co.u | ık                  |                  |
| 000000   |                            |                              |       |                  |              | Add    | R       | emove 🗙      | Discard | 🗂 Updat  | te 🛞     | .000.00 | john@5m.com     |                     | 4                |
| 000000   |                            |                              |       | <b>、</b> ,       |              | _      | _       |              | -       |          |          | E 47.00 | john@5m.com     |                     |                  |